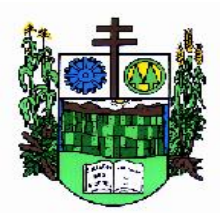

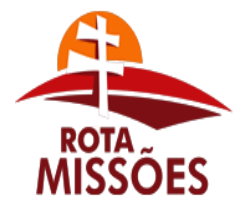

**PREFEITURA MUNICIPAL DE SALVADOR DAS MISSÕES** 

Avenida Independência, 1131 – Fone (55)3358.1101 – Fax (55)3358.1102 – CEP 97940-000 *[administracao@pmsalvadormissoes.com.br](mailto:administracao@pmsalvadormissoes.com.br)*

# **EDITAL DE LICITAÇÃO PREGÃO PRESENCIAL n°. 007/2018**

O **Prefeito Municipal de SALVADOR DAS MISSÕES, RS**, no uso de suas atribuições, torna público, para conhecimento dos interessados, que **às 14h (horário de Brasília/DF)**, do dia **27 (vinte e sete) de abril do ano de 2018**, no Centro Administrativo Municipal, localizado na avenida Independência, 1.131, centro, Salvador das Missões (RS), reunir-se-ão o Pregoeiro e a Equipe de Apoio, designados em Portaria Municipal, com a finalidade de receber propostas e documentos de habilitação, objetivando a **locação/licenciamento de sistemas para gestão pública relacionados neste Edital e seus anexos, para toda a estrutura do Poder Legislativo Municipal, conforme quantitativos e características descritas no detalhamento do objeto constante neste Edital e seus anexos, inclusive com a prestação de serviços técnicos correlatos**, **conforme especificações do EDITAL e seus ANEXOS**, processando-se essa licitação nos termos da **Lei Federal n° 10.520 de 17/07/2002**, e do **Decreto Municipal correspondente,** com aplicação subsidiária da **Lei Federal n° 8.666/93** (Lei de Licitações), sendo a presente licitação na modalidade de Pregão na forma Presencial, **do tipo menor preço GLOBAL**.

# **1 - OBJETO:**

# **1.1 - DO OBJETO:**

1.1.1 Contratação de empresa capacitada para fornecimento e manutenção da licença de uso de sistemas informatizados para gestão, organização e controle das necessidades dos setores da Câmara Municipal, mediante o atendimento das características e especificações técnicas, bem como a prestação dos serviços de implantação, instalação, configuração, customização, consultoria, assessoria e treinamento dos sistemas. Os sistemas com seu *layout* deverão ser multiusuários, integrados e atender às especificações contidas no presente Termo de Referência.

1.2.1 Os sistemas deverão possuir gerador de relatórios e de arquivos na língua portuguesa e, aqueles solicitados para utilização interna deverão funcionar em ambiente de total compatibilidade e integração com o ambiente gráfico Microsoft Windows, instalado nos equipamentos/microcomputadores disponíveis na Câmara de Vereadores de Salvador das Missões e aqueles solicitados para utilização pública deverão rodar nos equipamentos disponibilizados pela mesma em ambiente web.

1.3.1 Os sistemas propostos deverão obrigatoriamente conter e/ou promover minimamente as seguintes integrações, sem custos adicionais à Câmara Municipal de Salvador das Missões:

a) Integração do sistema de Portal da Transparência com os demais sistemas licitados e contratados: deverá buscar os dados diretamente do banco de dados dos sistemas em uso nos respectivos setores, de forma automática, sem interferência manual.

b) Integração do sistema de Patrimônio com Contabilidade Pública, segundo as normas do PCASP.

c) Integração do sistema de Folha de Pagamento com Contabilidade Pública para geração automática dos empenhos.

d) Integração do sistema de Contabilidade Pública ofertado para a Câmara Municipal com o sistema de Contabilidade Pública utilizado pela Prefeitura Municipal de Salvador das

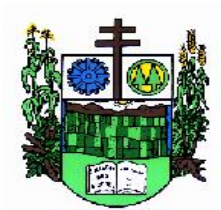

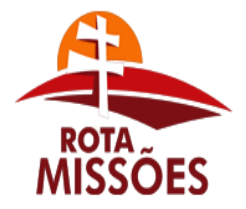

# **PREFEITURA MUNICIPAL DE SALVADOR DAS MISSÕES**

Avenida Independência, 1131 – Fone (55)3358.1101 – Fax (55)3358.1102 – CEP 97940-000 *[administracao@pmsalvadormissoes.com.br](mailto:administracao@pmsalvadormissoes.com.br)*

Missões, com a finalidade de consolidação dos dados, via exportação de arquivos, sem a necessidade de redigitação de dados.

e) Integração do sistema de Tesouraria com Contabilidade Pública.

#### **2.1 SISTEMAS**

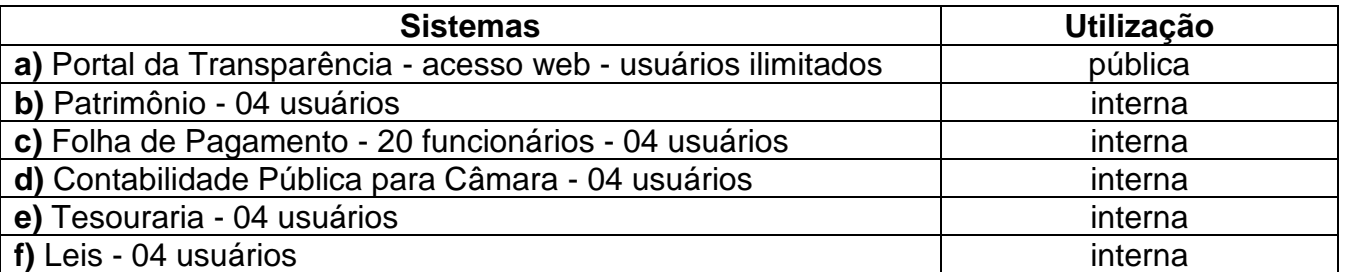

**2.1.1** Nos casos de alteração nos quantitativos contratados como quantidades de usuários e cadastros de funcionários, o presente contrato, derivado do presente Pregão Presencial nº XXX/2018, deverá ser aditivado com a variação proporcional aos valores relativos aos quantitativos já contratados e vigentes.

## **3.1 ATIVIDADES A SEREM DESENVOLVIDAS**

**3.1.1** Deverão ser desenvolvidas as seguintes atividades:

**a)** Fornecimento da licença de uso e manutenção de sistemas de gestão, configurados como multiusuários e integrados;

**b)** Implantação, compreendendo a conversão dos dados existentes, instalação, configuração, customização, consultoria, treinamento e manutenção dos sistemas ofertados; **c)** Deverá ser convertida toda a movimentação atualmente existente nos sistemas atuais,

- especialmente de modo prioritário:
- Contabilidade Pública (incluindo Orçamento e Empenhos): converter todos os dados e movimentação da contabilidade, todos os dados do orçamento com seus saldos, históricos de empenhos com restos a pagar, de todo o período já informatizado;
- Patrimônio converter todos os cadastros existentes, além de toda movimentação e demais dados e histórico existente de todo o período já informatizado;
- Folha de Pagamento converter o cadastro de pessoal, histórico funcional e histórico financeiro de todo período já informatizado;
- A conversão dos cadastros/ arquivos acima elencados, ocorrerá por conta da contratada, sem necessidade de auxílio com digitação ou redigitação por parte da contratante. Todos os cadastros, seus respectivos históricos e movimentos existentes dentro de todos os sistemas elencados no Comprovante de Vistoria Técnica, sem exceção, deverão estar convertidos e disponibilizados aos usuários para o início do uso dos sistemas contratados, obedecido o prazo proposto;

**d)** Hospedagem dos sistemas: com acesso web em datacenter da licitante, com alta disponibilidade, tolerância a falhas, balanceamento de carga, contingência operacional e estrutura de rede, segurança e recuperação de dados; demais sistemas em modo estação x servidor em equipamentos de propriedade da Câmara Municipal;

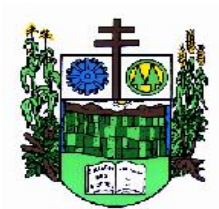

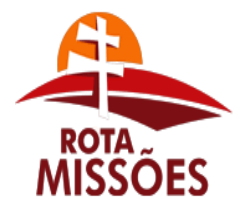

# **PREFEITURA MUNICIPAL DE SALVADOR DAS MISSÕES**

Avenida Independência, 1131 – Fone (55)3358.1101 – Fax (55)3358.1102 – CEP 97940-000 *[administracao@pmsalvadormissoes.com.br](mailto:administracao@pmsalvadormissoes.com.br)*

**e)** Acesso aos sistemas para busca de dados, acompanhamento, controle e auditoria de informações por servidores da Câmara Municipal por intermédio da sua diretoria, desde que devidamente autorizados;

**f)** Disponibilização de pessoal técnico especializado, para dar suporte online ao sistema, através de help desk;

g) Suporte técnico em tempo integral durante a fase de implantação do objeto, na sede da Câmara Municipal;

h) Suporte técnico pós-implantação, na sede da Câmara Municipal, sempre que solicitado.

# **4.1 SEGURANÇA E DO GERENCIADOR DE BANCO DE DADOS**

**4.1.1** Por ter acesso público pela web, o sistema de Portal da Transparência deverá:

**a)** ter procedimentos de segurança que protejam as informações e os acessos aos sistemas, as tarefas executadas deverão ser controladas e preservados quanto ao uso indevido e da prática de atos contrários aos interesses da Câmara Municipal e da população.

**b)** contar com uma estrutura de supervisão que mantenha permanente vigilância e controle sobre todos os atos praticados pelos seus empregados e pelos servidores do fisco municipal designados para atuar na operação do sistema.

**c)** permitir auditoria de todas as operações efetuadas por usuários (alterações, inclusões e exclusões).

**d)** permitir a integridade do banco de dados em todas as transações em situações de queda de energia e falhas de *software* e *hardware*.

**4.1.2** Os sistemas deverão utilizar sistema gerenciador de banco de dados:

**a)** para os sistemas ora licitados e que são determinados para utilização e operação interna na Câmara Municipal, bem como para aqueles determinados para utilização pública, a Câmara Municipal disponibilizará o sistema gerenciador de banco de dados Sybase SQL Anywhere, já licenciado nas máquinas da Câmara de forma definitiva, as quais serão disponibilizadas para instalação dos sistemas e cuja licença a ser disponibilizada suporta a todos os sistemas tanto de uso interno como de uso público.

b) Caso a licitante optar por ofertar sistemas que utilizem outros sistemas gerenciadores de banco de dados que não aquele disponibilizado pela Câmara Municipal, será aceito qualquer Sistema Gerenciador de Banco de Dados, desde que seja do tipo relacional e sem representar custos adicionais à Câmara.

# **05.1 CARACTERÍSITICAS TÉCNICAS OBRIGATÓRIAS DO SISTEMA**

**05.1.1** Os sistemas ofertados deverão ser parametrizáveis e deverão contemplar as seguintes funcionalidades:

## **a) Funcionalidades para o sistema de Portal da Transparência - acesso web**

**1.** Permitir a utilização do sistema via internet, atendendo à Lei Complementar nº 131/2009.

**2.** Conter funcionalidade para aumento da granularidade das informações exibidas.

**3.** Possuir cadastro de IP autorizado para uploads, para impedir o envio de informações fora do IP cadastrado.

**4.** Possuir cadastro para exibição das consultas, permitindo que a Câmara configure qual consulta deseja exibir.

**5.** Permitir realizar a atualização de dados de forma automática, com a utilização de agendas configuradas na periodicidade requisitada pelo usuário.

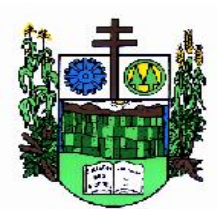

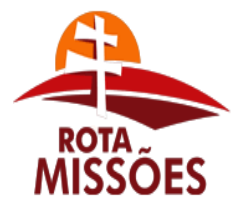

# **PREFEITURA MUNICIPAL DE SALVADOR DAS MISSÕES**

Avenida Independência, 1131 – Fone (55)3358.1101 – Fax (55)3358.1102 – CEP 97940-000 *[administracao@pmsalvadormissoes.com.br](mailto:administracao@pmsalvadormissoes.com.br)*

**6.** Permitir exportar em formato CSV as informações do Portal da Transparência, utilizando filtros disponibilizados para cada série de dados.

**7.** Permitir personalizar o nível de detalhamento das consultas apresentadas.

**8.** Permitir consulta de Transferências recebidas, Despesas e Quadro de pessoal.

**9.** Permitir download de anexos em PDF (Transferências recebidas e Despesa, Despesa por programa de trabalho, Balanço Financeiro, Balanço Patrimonial, Variações Patrimoniais).

**10.** Oferecer recurso de acesso à informação possibilitando que o cidadão possa efetuar questionamentos através de um canal direto com a Câmara, e ainda que o responsável pelo setor possa fornecer as respostas aos questionamentos.

# **b) Funcionalidades para o sistema de Patrimônio**

**1.** Estar em conformidade e atender o PCASP – Plano de Contas da Administração Pública Federal, segundo as Normas Brasileiras de Contabilidade Aplicadas ao Setor Público – NBCASP e o Manual de Contabilidade Aplicada ao Setor Público – MCASP.

**2.** Ter cadastro para os bens móveis e imóveis, com a identificação dos bens recebidos em doação, em comodato, permuta e outras incorporações.

**3.** Permitir o controle de transferência de bens entre os diversos órgãos da Câmara Municipal, assim como os seus responsáveis.

**4.** Permitir cadastrar contas do tipo crédito/débito e classificá-las por bens móveis e imóveis.

**5.** No cadastro de bens: visualizar a situação do bem (ativo, baixado, etc.) além do estado de conservação (bom, ótimo, regular).

**6.** Permitir cadastro de conversão de moedas, para cadastrar bens adquiridos em outras épocas convertendo automaticamente para o valor atual ao cadastrar o bem.

**7.** Permitir informar no cadastro do bem o processo licitatório o qual o bem foi adquirido.

**8.** No cadastro de bens: visualizar o valor de aquisição do bem, o total de valorizações e depreciações do bem mostrando também o valor atual do bem.

**9.** Permitir a reavaliação (valorizações/depreciações) dos bens de forma individual e geral.

**10.** Permitir o estorno de correções feitas indevidamente

**11.** Não permitir alteração no valor original do bem cadastrado.

**12.** Efetuar baixas múltiplas por contas, departamentos, unidade administrativa e bens.

**13.** Controlar o envio do bem para manutenção possibilitando gerar transferências para outra unidade administrativa após voltar da manutenção.

**14.** Permitir a inclusão de novos campos no cadastro do bem para registro de informações adicionais.

**15.** Emitir relatório identificando o bem, último valor, conta ao qual ele pertence, o responsável pelo bem, número patrimonial e a data de aquisição.

**16.** Emitir o termo de responsabilidade da guarda dos bens por responsável.

**17.** Emitir relatório com bens a inventariar para conferência de sua localização por responsável e unidade administrativa.

**18.** Emitir relatórios dos bens em inventário, termo de abertura e encerramento do inventário.

**19.** Permitir a geração/leitura de etiquetas com código de barra.

**20.** Efetuar depreciações anuais por conta, por natureza.

# **c) Funcionalidades para o sistema de Folha de Pagamento**

**1.** Possuir validação do dígito verificador de inscrições do PIS/PASEP e CPF no cadastro de pessoas.

**2.** Ter o cadastro dos funcionários.

**3.** Ter controle para dependentes, com datas de vencimento para salário-família e para da

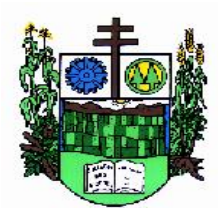

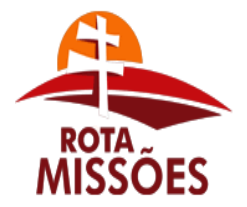

# **PREFEITURA MUNICIPAL DE SALVADOR DAS MISSÕES**

Avenida Independência, 1131 – Fone (55)3358.1101 – Fax (55)3358.1102 – CEP 97940-000

*[administracao@pmsalvadormissoes.com.br](mailto:administracao@pmsalvadormissoes.com.br)*

relação de dependência para o IRRF.

**4.** Controlar a lotação e localização física dos servidores.

**5.** Ter cadastro com todos os campos necessários para compor a ficha funcional dos servidores.

**6.** Permitir que o usuário controle mais de um tipo de previdência para um mesmo servidor simultaneamente, sem a necessidade de manutenção todo mês.

**7.** Registrar automaticamente as movimentação de pessoal, a partir dos cadastros de origem, referente a admissão, demissão ou exoneração, rescisão, prorrogação de contrato, alterações salariais e de cargo, férias, aposentadoria, afastamento, funções gratificadas exercidas, através da informação do ato.

**8.** Possuir cadastro para autônomos, informando data e valor de cada serviço prestado.

**9.** Controlar os períodos aquisitivos de férias em relação a quantidade de dias disponíveis para o gozo de férias e informar a data prevista para o início do gozo de férias.

**10.** Permitir o controle dos planos previdenciários ou assistenciais a que cada servidor esteve ou está vinculado, por período, podendo registrar o número da matrícula do servidor no plano.

**11.** Permitir a criação de períodos aquisitivos configuráveis em relação ao período aquisitivo, período de gozo e cancelamentos ou suspensões dos períodos.

**12.** Permitir configurar a classificação institucional de órgão, unidade e centro de custos.

**13.** Permitir a reestruturação da classificação institucional de um exercício para outro.

**14.** Permitir configurações de férias por cargo.

- **15.** Controlar a escolaridade mínima exigida para o cargo.
- **16.** Controlar os níveis salariais do cargo.

**17.** Permitir o controle de vagas do cargo.

**18.** Permitir a configuração de movimentações de pessoal.

**19.** Registrar requerimentos de aposentadorias e pensões.

**20.** Ter controle para pensionistas por morte e judicial de forma automática, sem a necessidade de lançamento de valores, inclusive para distribuição de valores entre cônjuges e filhos.

**21.** Registrar a concessão de benefícios de pensão, condicionada a informação do ato.

**22.** Calcular automaticamente o valor da pensão, cancelando-o se informado a data de seu término.

**23.** Permitir o controle da concessão e desconto de vales transporte e mercado, com sua respectiva emissão de autorização.

**24.** Permitir a configuração das tabelas mensais de cálculo, podendo o usuário incluir novas tabelas, definir a quantidade de faixas e, ainda, nomear essas tabelas de acordo com sua necessidade (INSS, IRRF, salário família, entre outras).

**25.** Permitir a configuração de quais proventos e descontos devem ser considerados como automáticos para cada tipo de cálculo (mensal, férias, complementar, etc.).

**26.** Permitir a configuração de todas as fórmulas de cálculo em conformidade com o estatuto dos servidores da Câmara.

**27.** Possibilitar a configuração de alteração salarial conforme o estatuto do órgão.

**28.** Permitir a configuração de motivos de rescisão e respectivas verbas rescisórias, de direito a cada tipo de motivo, com códigos configuráveis, a serem gerados para RAIS, CAGED, SEFIP e saque do FGTS.

**29.** Permitir a configuração dos proventos referentes às médias e vantagens percebidas

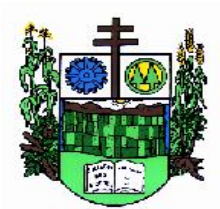

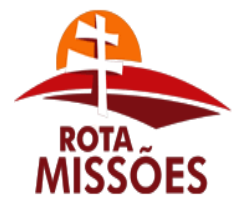

# **PREFEITURA MUNICIPAL DE SALVADOR DAS MISSÕES**

Avenida Independência, 1131 – Fone (55)3358.1101 – Fax (55)3358.1102 – CEP 97940-000 *[administracao@pmsalvadormissoes.com.br](mailto:administracao@pmsalvadormissoes.com.br)*

pelos servidores.

**30.** Possibilitar a configuração de afastamentos, podendo pré-definir número de dias para os tipos de afastamentos.

**31.** Permitir a configuração dos tipos de bases de cálculo utilizados.

**32.** Permitir deixar gravadas as seleções/filtragens de relatórios de uso rotineiros.

**33.** Permitir processamento para cálculo mensal, adiantamentos, cálculo complementar, 13º salário adiantado e integral.

**34.** Permitir cálculo automático e coletivo de rescisões para os contratos com prazo determinado com data final na competência.

**35.** Permitir cálculos de férias individuais e de férias coletivas.

**36.** Possui controle de faltas para desconto no pagamento das férias.

**37.** Permitir o pagamento do 13º salário juntamente das férias, sem a necessidade de lançamento de valores manualmente.

**38.** Permitir programar o gozo e pagamento das férias antecipadamente.

**39.** Permitir cálculos de rescisões individuais, coletivas e complementares.

**40.** Permitir a reintegração ou reversão de rescisões ou aposentadorias utilizando a mesma matrícula do funcionário, registrando a data do efetivo retorno no cadastro de afastamentos.

**41.** Permitir simulações, parcial ou total, da folha de pagamento, do 13º salário integral, de férias e rescisórias, para a competência atual e futura, sem gerar os encargos sociais para o cálculo simulado, não permitindo geração de guias ou líquidos para pagamentos.

**42.** Registrar o histórico salarial do servidor, disponibilizando ferramenta para enviar aviso diretamente para e-mail do secretário ou responsável, informando nome do servidor e quantidade de horas extras trabalhadas dentro do mês.

**43.** Calcular alterações salariais de modo coletivo, ou para níveis salariais do plano de cargos.

**44.** Permitir a inclusão e alteração de proventos e descontos lançados de modo fixo, em um período determinado, em qualquer tipo de cálculo da folha.

**45.** Calcular automaticamente todos os valores relativos ao servidor e à contribuição patronal, como IRRF, FGTS, salário família e previdência.

**46.** Emitir relatórios com resumo, extrato mensal e líquido da Folha, com filtro: forma de pagamento para o líquido da folha.

**47.** Permitir a emissão de guias para pagamento de IRRF, GRFC e previdência.

**48.** Gerar em arquivo as informações referentes a GRRF, a GFIP, e formulários retificadores (RDE,RDT,RRD).

**49.** Possuir cadastro para processos judiciais e reclamatórias trabalhistas com geração do arquivo SEFIP com código de recolhimento 650.

**50.** Possibilitar informação para SEFIP dos autônomos, inclusive com percentual diferenciado no caso de transporte.

**51.** Gerar informações da folha de pagamento em arquivo para crédito em conta no banco de interesse da entidade.

**52.** Gerar em arquivo magnético a relação de todos os servidores admitidos e demitidos no mês (CAGED).

**53.** Emitir relação dos salários de contribuição e discriminação destes. Possibilitar a emissão para previdência federal, estadual e/ ou municipal, permitir a emissão de formulário para preenchimento em tela, caso não haja informações de todas as competências necessárias.

**54.** Permitir a consulta prévia das médias e vantagens que cada servidor tem direito a

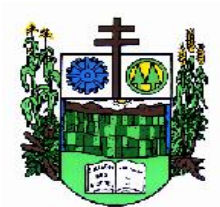

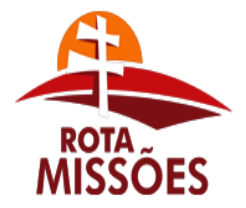

# **PREFEITURA MUNICIPAL DE SALVADOR DAS MISSÕES**

Avenida Independência, 1131 – Fone (55)3358.1101 – Fax (55)3358.1102 – CEP 97940-000 *[administracao@pmsalvadormissoes.com.br](mailto:administracao@pmsalvadormissoes.com.br)*

receber em férias, 13º salário ou rescisão de contrato, demonstrando a composição das referidas médias e vantagens.

**55.** Emitir comparativo de valores, líquidos, de proventos e descontos, de situações dos servidores entre duas competências, inclusive com anos diferentes, podendo agrupar por departamentos, setores e cargos.

**56.** Permitir a configuração dos proventos e descontos que devem compor os valores de cada um dos campos do comprovante de rendimentos.

**57.** Emitir dos relatórios anuais necessários, como comprovante de rendimentos e ficha financeira.

**58.** Gerar os arquivos da RAIS e da DIRF, assim como o arquivo do informe do comprovante de rendimentos.

**59.** Possibilitar a consulta dos proventos e descontos percebidos pelo servidor, em um período determinado pelo usuário.

**60.** Permitir consultar apenas os proventos que fazem parte do comprovante de rendimentos.

**61.** Permitir consulta única do histórico funcional do servidor, com todos os seus contratos, mostrando: períodos aquisitivos, períodos de gozo de férias, afastamentos, atestados, faltas, férias e resumo dos afastamentos.

**62.** Possibilitar o cadastro de movimentos anteriores à implantação do sistema para que o usuário possa gerar os relatórios anuais.

**63.** Permitir a integração com o sistema de contabilidade para geração automática dos empenhos da folha de pagamento e respectivos encargos patronais, com emissão de resumo para conferência.

**64.** Possibilitar o rateio de valores das parcelas pagas do parcelamento do FGTS para os servidores contratados a época, possibilitando vários lotes por competência, conforme instruções da Caixa Econômica Federal.

**65.** Permitir a configuração de cabeçalho e rodapé para quaisquer relatórios emitidos pelo sistema, permitindo inclusive a inserção de comentários.

**66.** Possuir processo de progressão salarial automatizado.

**67.** Controlar a progressão funcional e promoções de cargos e manter as respectivas informações registradas no histórico funcional do servidor com os atos publicados para cada servidor ao longo de sua carreira.

## **d) Funcionalidades para o sistema de Contabilidade Pública**

**1.** Permitir que seja efetuada a escrituração contábil nos sistemas financeiro, patrimonial e de compensação em partidas dobradas e no sistema orçamentário em partida simples, em conformidade com os arts. 83 a 106 da Lei 4.320/64, inclusive com registro em livro diário, e em conformidade com o PCASP - Plano de Contas da Administração Pública Federal, segundo as NBCASP - Normas Brasileiras de Contabilidade Aplicadas ao Setor Público e o MCASP – Manual de Contabilidade Aplicada ao setor Público.

**2.** Permitir a existência de mais de uma unidade na mesma base de dados, com contabilização distinta, que possibilite a emissão de relatórios anuais e da LRF de forma consolidada.

**3.** Permitir, se legalmente necessário, a importação dos movimentos dos fundos, fundações ou autarquias, que estejam em ambiente externo a rede.

**4.** Permitir a geração de relatórios gerenciais de Receita, Despesa, Restos a Pagar, Depósitos de Diversas Origens, Bancos e outros, de acordo com o interesse do Tribunal de

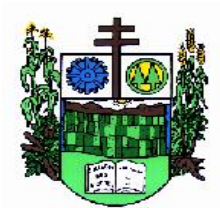

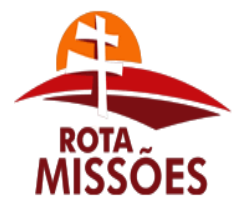

# **PREFEITURA MUNICIPAL DE SALVADOR DAS MISSÕES**

Avenida Independência, 1131 – Fone (55)3358.1101 – Fax (55)3358.1102 – CEP 97940-000 *[administracao@pmsalvadormissoes.com.br](mailto:administracao@pmsalvadormissoes.com.br)*

Contas, bem como Boletim Financeiro Diário.

**5.** Elaborar os anexos e demonstrativos do balancete mensal e do balanço anual, na forma da Lei 4.320/64, Lei Complementar 101/00- LRF e Resolução do Tribunal de Contas.

**6.** Permitir que seja efetuada a geração dos razões analíticos de todas as contas integrantes dos Sistemas Financeiro, Patrimonial e de Compensação.

**7.** Permitir cadastrar históricos com textos padronizados, vinculando a conta a ser debitada e/ou creditada.

**8.** Permitir que seja efetuado o registro de empenhos por estimativa, global e ordinário.

**9.** Permitir que seja efetuado o registro de sub-empenho sobre o empenho global.

**10.** Permitir a anulação automática dos empenhos por estimativa no final do exercício, evitando a inscrição em restos a pagar.

**11.** Permitir a anulação total e parcial do empenho, ordens de pagamento, nota de despesa extra-orçamentária e o cancelamento da anulação, possibilitando auditoria destas operações.

**12.** Permitir pagamento de empenho, restos a pagar e despesas extras, sendo que a cada nota de pagamento deve permitir informar mais de uma conta pagadora, inclusive de bancos diferentes.

**13.** Efetuar automaticamente as incorporações nas contas de patrimônio quando da liquidação do empenho de aquisição de bem patrimonial.

**14.** Efetuar automaticamente lançamentos na conta de compensado quando da liquidação e prestação de contas dos empenhos de adiantamentos ou subvenções.

**15.** Permitir controlar o prazo de vencimento dos pagamentos de empenhos, visando o controle dos pagamentos em ordem cronológica.

**16.** Permitir registrar os pagamentos totais ou parciais das despesas e a anulação dos registros de pagamentos.

**17.** Permitir descontos no pagamento de empenhos, restos a pagar e despesas extras, efetuando automaticamente os lançamentos nas contas orçamentárias e financeiras.

**18.** Permitir efetuar automaticamente os lançamentos de baixa na conta patrimonial quando do registro da receita de dívida ativa e de alienação.

**19.** Permitir efetuar o cancelamento de restos a pagar em contrapartida com a receita orçamentária, em conta definida pelo usuário.

**20.** Controlar os restos a pagar em contas separadas por exercício, para fins de cancelamento, quando necessários.

**21.** Possuir cadastros de Convênios e Prestação de Contas de Convênio, Contratos, Precatórios e Caução.

**22.** Permitir que sejam emitidas notas de pagamento, de despesas extra, de empenhos e de sub-empenhos.

**23.** Permitir que o usuário possa emitir mais de uma nota de empenho informando por intervalo e/ou aleatoriamente os números dos empenhos.

**24.** Permitir que as unidades orçamentárias processem os respectivos empenhos.

**25.** Permitir o controle de despesa por tipo relacionado ao elemento de despesa.

**26.** Permitir cadastrar e controlar as dotações constantes no orçamento da Câmara e das decorrentes de créditos adicionais especiais e extraordinários.

**27.** Permitir que nas alterações orçamentárias possa se adicionar diversas dotações e subtrair de diversas fontes para um mesmo decreto.

**28.** Permitir bloqueio e desbloqueio das dotações orçamentárias.

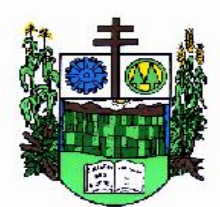

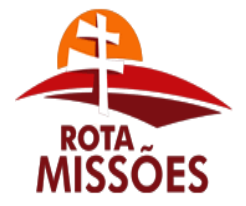

# **PREFEITURA MUNICIPAL DE SALVADOR DAS MISSÕES**

Avenida Independência, 1131 – Fone (55)3358.1101 – Fax (55)3358.1102 – CEP 97940-000 *[administracao@pmsalvadormissoes.com.br](mailto:administracao@pmsalvadormissoes.com.br)*

**29.** Permitir a elaboração de demonstrativo do excesso de arrecadação e do excesso de arrecadação pela tendência do exercício.

**30.** Permitir gerar planilhas para formar quadro de detalhamento da despesa.

**31.** Efetuar o acompanhamento do cronograma de desembolso das despesas para limitação de empenho conforme o artigo 9º da Lei 101/00 – LRF, de 4 de maio de 2000, quando necessário.

**32.** Permitir gerar relatórios gerenciais de execução da despesa, por credores, por classificação, por período de tempo e outros de interesse da Câmara.

**33.** Permitir gerar relatórios com saldos disponíveis nas dotações, inclusive de empenhos globais e outros de interesse da Câmara.

**34.** Permitir gerar arquivos para o sistema do Tribunal de Contas (TCE – RS) relativos aos atos administrativos de contabilidade, financeiro, e orçamento.

**35.** Gerar relatório para conferência de inconsistências a serem corrigidas no sistema antes de gerar os arquivos para o TCE-RS.

**36.** Permitir a geração de relatórios de LRF em vários formatos: ex.: XLS, TXT, PDF.

**37.** Atender as Portarias Federais em vigor, possibilitando a execução da Despesa e Receita, bem como emitir os anexos exigidos, e de forma que em cada exercício estejam disponíveis a estrutura e descrições das Portarias Federais vigentes no período selecionado.

**38.** Possibilitar configurar permissões de acesso para que determinados usuários tenham permissões de acesso aos cadastros para consultas, mas sem permissão para efetuar alterações.

**39.** Possuir processo de encerramento mensal, que verifique eventuais divergências de saldos, e que após o encerramento não possibilite alterações em lançamentos contábeis já efetuados.

**40.** Executar o encerramento do exercício, com todos os lançamentos automáticos e com a apuração do resultado.

**41.** Permitir o cadastramento de devolução de receita utilizando rubricas redutoras conforme Manual de Procedimentos da Receita Pública da STN.

**42.** Permitir que seja feita a contabilização do regime próprio de previdência em conformidade com a Portaria 916 do ministério de previdência, com emissão dos respectivos demonstrativos.

**43.** Possibilitar iniciar os movimentos contábeis no novo exercício mesmo que o anterior ainda não esteja encerrado, e com possibilidade de atualização automática dos saldos contábeis.

**44.** Possibilitar o controle da despesa por fonte de recurso.

**45.** Emitir relatórios: Pagamentos Efetuados, Razão da Receita, Pagamentos em Ordem Cronológica, Livro Diário, Extrato do Credor, Demonstrativo Mensal dos Restos a Pagar, Relação de Cheques Compensados e Não Compensados.

**46.** Emitir os relatórios das Contas Públicas para publicação na web, conforme IN 28/99 do TCU e Portaria 275/00 do TCU.

**47.** Permitir a alteração no valor, na dotação e no fornecedor enquanto não houver liquidação do empenho.

**48.** Emitir relatórios padrão TCE-RS para solicitação de Certidão Negativa.

**49.** Efetuar o controle automático dos saldos das contas, apontando eventuais estouros de saldos, ou lançamentos indevidos.

**50.** Permitir o cadastramento de devolução de receita utilizando rubricas redutoras conforme

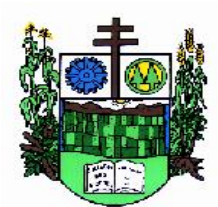

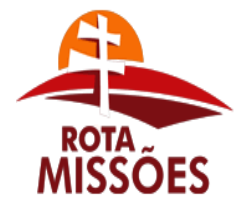

# **PREFEITURA MUNICIPAL DE SALVADOR DAS MISSÕES**

Avenida Independência, 1131 – Fone (55)3358.1101 – Fax (55)3358.1102 – CEP 97940-000 *[administracao@pmsalvadormissoes.com.br](mailto:administracao@pmsalvadormissoes.com.br)*

Manual de Procedimentos da Receita Pública da STN.

**51.** Possibilitar a emissão de relatório com as deduções para o Imposto de Renda.

**52.** Possuir rotina de emissão de cheques para pagamento das despesas, com a possibilidade de efetuar a baixa no momento do pagamento ao fornecedor.

**53.** Possibilitar que os precatórios sejam relacionados com a despesa destinada ao seu pagamento.

**54.** Enviar a nota de empenho diretamente ao e-mail do credor.

**55.** Enviar aviso de depósito diretamente ao e-mail do credor, com o número da Ordem de Pagamento, documento fiscal e valor pago.

**56.** Permitir a visualização, a qualquer momento, dos lançamentos contábeis gerados para notas de empenho, liquidações e ordens de pagamentos, ao selecioná-la.

**57.** Permitir a configuração das assinaturas nos relatórios.

#### **e) Funcionalidades para o sistema de Tesouraria**

**1.** Registrar os lançamentos de débito/crédito, de transferências bancárias.

**2.** Permitir os lançamentos dos extratos bancários para gerar as conciliações, registrando automaticamente os lançamentos na Contabilidade.

**3.** Possuir controle para que nenhum pagamento com cheque seja efetuado sem o respectivo registro.

**4.** Possuir relatórios dos pagamentos efetuados por banco/cheque.

**5.** Permitir consultas em diversas classificações e registrar automaticamente os lançamentos na Contabilidade.

**6.** Permitir gerar os arquivos relativos às ordens bancárias para pagamentos dos fornecedores com crédito em conta bancária.

**7.** Controlar a movimentação de pagamentos (nas dotações orçamentárias, extraorçamentárias e restos a pagar) registrando todos os pagamentos efetuados contra caixa ou bancos, gerando recibos, permitindo estornos, efetuando os lançamentos automaticamente nas respectivas Contas Contábeis, permitindo consultas e emitindo relatórios auxiliares em diversas classificações.

**8.** Na Conciliação bancária, deverá permitir as necessárias comparações com os lançamentos de Pagamentos e de Recebimentos no período selecionado com os lançamentos dos extratos bancários, além de emitir o demonstrativo de conciliação do saldo bancário.

**9.** Emitir todos os relatórios diários necessários ao controle da Tesouraria, classificados em suas respectivas dotações/contas.

**10.** Possibilitar a demonstração diária de receitas arrecadadas (orçamentárias e extraorçamentárias).

**11.** Possibilitar a demonstração diária de despesas realizadas (orçamentárias e extraorçamentárias).

**12.** Possibilitar a demonstração de saldos bancários, possuindo boletim diário de bancos, livro do movimento do caixa, boletim diário da tesouraria e demonstrativo financeiro de caixa.

**13.** Possibilitar baixar automaticamente os pagamentos de documentos na emissão de cheques e ordens bancárias.

**14.** Possibilitar a configuração dos usuários com permissão para acesso e permissão para movimentar o caixa diário.

**15.** Possibilitar o registro da abertura e fechamento de caixa, com opção de efetuar lançamentos em datas anteriores ao do caixa atual.

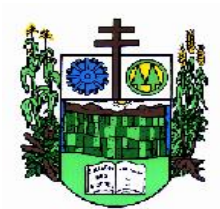

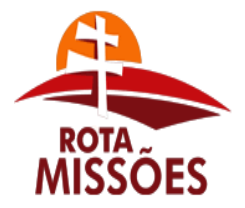

# **PREFEITURA MUNICIPAL DE SALVADOR DAS MISSÕES**

Avenida Independência, 1131 – Fone (55)3358.1101 – Fax (55)3358.1102 – CEP 97940-000 *[administracao@pmsalvadormissoes.com.br](mailto:administracao@pmsalvadormissoes.com.br)*

**16.** Emitir relatórios: razão, pagamentos por ordem cronológica, pagamentos efetuados, contas a pagar p/ credores, pagamentos e recebimentos estornados, relação de cheques emitidos, emissão de notas de pagamentos, declaração de regularidade de saldo de caixa, entre outros.

**17.** Permitir a configuração de assinaturas por relatório, informando o nome do cargo e da pessoa que o ocupa.

**18.** Possibilitar o cadastramento de receitas lançadas e contabilização conforme determinações da STN.

**19.** Permitir descontos extras e orçamentários na liquidação de empenho efetuando automaticamente os lançamentos nas contas orçamentárias, financeiras e de compensação.

**20.** Permitir o pagamento de diversos documentos simultaneamente, caso necessário, a criação de documento de liquidação e pagamento em único movimento, a realização de vários pagamentos, podendo optar por única ou diversas formas de efetuá-lo.

#### **f) Funcionalidades para o sistema de Leis**

**1.** Deverá possibilitar que a Câmara de Vereadores organize e armazene de forma segura e organizada todas as informações necessárias ao processo legislativo, como: Partidos; Vereadores, Assessores, Prefeitos e Presidentes; Comissões e Mesas da Câmara; Projetos, Substitutivos, Pareceres, Emendas e Subemendas Vetos e autógrafos; Leis e Emendas à Lei Orgânica Municipal; Decretos e Resoluções; Portarias, Atos e Ofícios; Indicações, Moções, Pedidos de Providência e Requerimentos; Atas e Sessões; Leis Municipais, Estaduais e Federais ou qualquer texto que diga respeito ao processo legislativo.

**2.** Permitir a consulta a várias informações cadastradas no sistema, desde relações cadastrais à situação de projetos, autógrafos e vetos.

**3.** Permitir a consulta por palavras, ou até mesmo parágrafos, contidos no texto dos documentos cadastrados no sistema, possibilitando assim o acesso a leis, projetos, etc. de maneira fácil e ágil.

**4.** Permitir a utilização de editores como Microsoft Word, Libre Office, Lotus WordPro, etc...

**5.** Permitir o controle de vereadores por legislatura;

**6.** Permitir o controle de votação por vereadores, em primeira e segunda votação para os projetos;

**7.** Permitir o controle de comparecimento dos vereadores nas sessões legislativas.

## **2 – DA APRESENTAÇÃO DOS ENVELOPES**

**2.1.** Para participação no certame, a licitante, além de atender ao disposto no item 7 deste edital, deverá apresentar a sua proposta de preço e documentos de habilitação em envelopes distintos, lacrados, não transparentes, identificados, respectivamente, como de n° 01 e n° 02, para o que se sugere a seguinte inscrição:

> **AO MUNICÍPIO DE SALVADOR DAS MISSÕES – RS EDITAL DE LICITAÇÃO PREGÃO PRESENCIAL n°. 007/2018 ENVELOPE N° 01 – PROPOSTA PROPONENTE (NOME COMPLETO E ENDEREÇO)**

> **AO MUNICÍPIO DE SALVADOR DAS MISSÕES – RS EDITAL DE LICITAÇÃO PREGÃO PRESENCIAL n°. 007/2018 ENVELOPE N° 02 – DOCUMENTAÇÃO**

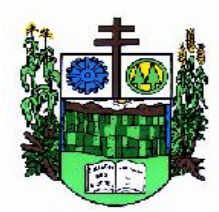

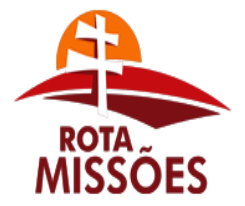

# **PREFEITURA MUNICIPAL DE SALVADOR DAS MISSÕES**

Avenida Independência, 1131 – Fone (55)3358.1101 – Fax (55)3358.1102 – CEP 97940-000

*[administracao@pmsalvadormissoes.com.br](mailto:administracao@pmsalvadormissoes.com.br)*

## **PROPONENTE (NOME COMPLETO E ENDEREÇO)**

# **3 – DA REPRESENTAÇÃO E DO CREDENCIAMENTO**

**3.1.** O licitante deverá apresentar-se para credenciamento junto ao Pregoeiro, diretamente, por meio de seu representante legal, ou através de procurador regularmente constituído, que devidamente identificado e credenciado, será o **único** admitido a intervir no procedimento licitatório, no interesse da representada.

**3.1.1.** A identificação será realizada, exclusivamente, através da apresentação de documento de identidade.

**3.2.** A documentação referente ao credenciamento de que trata o item 3.1. deverá ser apresentada fora dos envelopes.

**3.3.** O credenciamento será efetuado da seguinte forma:

#### **a) se representada diretamente, por meio de dirigente, proprietário, sócio ou assemelhado, deverá apresentar:**

**a.1)** cópia do respectivo Estatuto ou Contrato Social em vigor, devidamente registrado;

**a.2)** documento de eleição de seus administradores, em se tratando de sociedade comercial ou de sociedade por ações;

**a.3)** inscrição do ato constitutivo, acompanhado de prova de diretoria em exercício, no caso de sociedade civil;

**a.4)** decreto de autorização, no qual estejam expressos seus poderes para exercer direitos e assumir obrigações em decorrência de tal investidura e para prática de todos os demais atos inerentes ao certame, em se tratando de empresa ou sociedade estrangeira em funcionamento no País;

**a.5)** registro comercial, se empresa individual.

## **b) se representada por procurador, deverá apresentar:**

**b.1)** instrumento público ou particular de procuração, este com a firma do outorgante reconhecida, em que conste os requisitos mínimos previstos no art. 654, § 1°, do Código Civil, em especial o nome da empresa outorgante e de todas as pessoas com poderes para a outorga de procuração, o nome do outorgado e a indicação de amplos poderes para dar lance (s) em licitação pública; ou

**b.2)** carta de credenciamento outorgado pelos representantes legais da licitante, comprovando a existência dos necessários poderes para formulação de propostas e para prática de todos os demais atos inerentes ao certame.

**Observação 1:** *Em ambos os casos (b.1 e b.2), o instrumento de mandato deverá estar acompanhado do ato de investidura do outorgante como representante legal da empresa( contrato social ou estatuto em anexo).*

**Observação 2:** *Caso o contrato social ou o estatuto determinem que mais de uma pessoa deva assinar a carta de credenciamento para o representante da empresa, a falta de qualquer um invalida o documento para os fins deste procedimento licitatório.*

**3.4.** Para exercer os direitos de ofertar lances e/ou manifestar intenção de recorrer, é obrigatório o licitante fazer-se representar em todas as sessões públicas referentes à

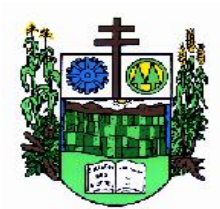

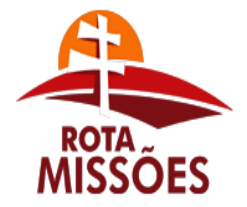

# **PREFEITURA MUNICIPAL DE SALVADOR DAS MISSÕES**

Avenida Independência, 1131 – Fone (55)3358.1101 – Fax (55)3358.1102 – CEP 97940-000 *[administracao@pmsalvadormissoes.com.br](mailto:administracao@pmsalvadormissoes.com.br)*

licitação. Caso não haja representante legal credenciado, a empresa não será desclassificada; fica, porém, impedida de participar dos lances nas condições previstas neste edital.

# **4 - DO RECEBIMENTO E ABERTURA DOS ENVELOPES**

**4.1.** No dia, hora e local, mencionados no preâmbulo deste edital, na presença das licitantes e demais pessoas presentes à sessão pública do Pregão, o Pregoeiro, inicialmente, receberá os envelopes n° 01 – PROPOSTA e, posteriormente, 02 – DOCUMENTAÇÃO.

**4.2.** Uma vez encerrado o prazo para a entrega dos envelopes acima referidos, não será aceita a participação de nenhuma licitante retardatária.

**4.3.** O Pregoeiro realizará o credenciamento das interessadas, as quais deverão comprovar, por meio de instrumento próprio, poderes para formulação de ofertas e lances verbais, bem como para a prática dos demais atos do certame.

**a)** comprovar, por meio de instrumento próprio, poderes para formulação de ofertas e lances verbais, bem como para a prática dos demais atos do certame;

**b)** apresentar, ainda, declaração de que cumprem os requisitos de habilitação.

## **5 - DA PROPOSTA DE PREÇO**

a) proposta financeira, **menor preço GLOBAL (para todo o objeto licitado)**, redigida em português e de forma clara, especificando o item cotado, **não podendo ser manuscrita nem tampouco conter rasuras ou entrelinhas** e incluirão orçamento discriminado em preços do objeto cuja aquisição é licitada, expresso em moeda corrente nacional, elaborada conforme itens relacionados no Anexo II. Nos preços propostos deverão estar incluídas todas as despesas, custos, encargos e tributos decorrentes da execução total do objeto desta licitação.

b) as propostas deverão ser apresentadas mediante orçamento discriminado, sob pena de desclassificação, com os itens rigidamente de acordo com o programado neste Edital e em seus anexos, não se admitindo proposta que não esteja de acordo ou que contenha apenas o valor global das propostas sem discriminação pormenorizada;

c) **validade da proposta não inferior a 360 (trezentos e sessenta) dias; sendo que, se não constar este dado, considerar-se-á a mesma como tendo tal prazo de validade;**

## **6 - DO JULGAMENTO DAS PROPOSTAS**

**6.1.** Verificada a conformidade com os requisitos estabelecidos neste edital, a autora da oferta de valor mais baixo e as das ofertas com preços até 10 % (dez por cento) superiores àquela poderão fazer novos lances, verbais e sucessivos, na forma dos itens subseqüentes, até a proclamação da vencedora.

**6.2.** Não havendo, pelo menos, 03 (três) ofertas nas condições definidas no subitem anterior, poderão as autoras das melhores propostas, até o máximo de 03 (três), oferecer novos lances, verbais e sucessivos, quaisquer que sejam os preços oferecidos em suas propostas escritas.

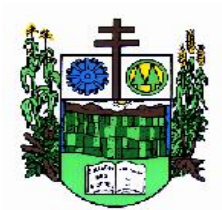

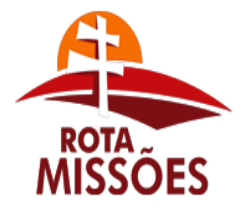

# **PREFEITURA MUNICIPAL DE SALVADOR DAS MISSÕES**

Avenida Independência, 1131 – Fone (55)3358.1101 – Fax (55)3358.1102 – CEP 97940-000 *[administracao@pmsalvadormissoes.com.br](mailto:administracao@pmsalvadormissoes.com.br)*

**6.3.** No curso da sessão, as autoras das propostas que atenderem aos requisitos dos itens anteriores serão convidadas, individualmente, a apresentarem novos lances, verbais e sucessivos, em valores distintos e decrescentes, a partir da autora da proposta classificada de maior preço, e os demais, em ordem decrescente de valor, até a proclamação da vencedora.

**6.4.** Caso duas ou mais **propostas iniciais** apresentem preços iguais, será realizado sorteio para determinação da ordem de oferta dos lances.

**6.5.** A oferta dos lances deverá ser efetuada no momento em que for conferida a palavra à licitante, obedecida a ordem prevista nos **itens 6.3 e 6.4.**

**6.5.1.** Dada a palavra à licitante, esta disporá de **2min (dois minutos)** para apresentar nova proposta.

**6.6. É vedada** a oferta de lance com vista ao empate.

**6.6.1. AS PROPOSTAS SERÃO ANALISADAS E CLASSIFICADAS PELO VALOR GLOBAL.**

**6.6.2.** A proposta será apresentada por item, **por seu preço GLOBAL**, e a diferença mínima entre lances é de **R\$ 50,00 (CINQUENTA REAIS).**

**6.7.** Não poderá haver desistência dos lances já ofertados, sujeitando-se a proponente desistente às penalidades constantes no item 13 deste edital.

**6.8.** O desinteresse em apresentar lance verbal, quando convocada pelo Pregoeiro, implicará na exclusão da licitante da etapa competitiva e, conseqüentemente, no impedimento de apresentar novos lances, sendo mantido o último preço apresentado pela mesma, que será considerado para efeito de ordenação das propostas.

**6.9.** Caso não seja ofertado nenhum lance verbal, será verificada a conformidade entre a proposta escrita de menor preço unitário e o valor estimado para a contratação, podendo o Pregoeiro negociar diretamente com a proponente para que seja obtido preço melhor.

**6.10.** O encerramento da etapa competitiva dar-se-á quando, convocadas pelo Pregoeiro, as licitantes manifestarem seu desinteresse em apresentar novos lances.

**6.11.** Encerrada a etapa competitiva e ordenadas as ofertas, de acordo com o menor preço apresentado, o Pregoeiro verificará a aceitabilidade da proposta de valor mais baixo, comparando-a com os valores consignados em planilha de custos, decidindo motivadamente a respeito.

**6.12.** A classificação dar-se-á pela ordem crescente de preços propostos e aceitáveis. Será declarada vencedora a licitante que ofertar o menor preço unitário, desde que a proposta tenha sido apresentada de acordo com as especificações deste edital e seja compatível com o preço de mercado.

**6.13. Serão desclassificadas as propostas que:**

**a) não atenderem às exigências contidas no objeto desta licitação;**

**b) forem omissas em pontos essenciais, de modo a ensejar dúvidas;**

**c) afrontem qualquer dispositivo legal vigente, bem como as que não atenderem aos requisitos do item 5;**

**d) contiverem opções de preços alternativos ou que apresentarem preços manifestamente inexeqüíveis;**

**e) apresentarem preços considerados excessivos, assim considerados os preços superiores ao orçamento constante no Anexo II.**

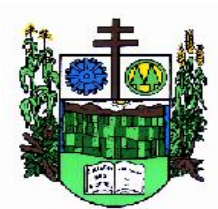

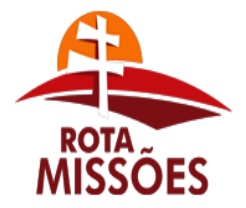

# **PREFEITURA MUNICIPAL DE SALVADOR DAS MISSÕES**

Avenida Independência, 1131 – Fone (55)3358.1101 – Fax (55)3358.1102 – CEP 97940-000 *[administracao@pmsalvadormissoes.com.br](mailto:administracao@pmsalvadormissoes.com.br)*

**Observação:** Quaisquer inserções na proposta que visem modificar, extinguir ou criar direitos, sem previsão no edital, serão tidas como inexistentes, aproveitando-se a proposta no que não for conflitante com o instrumento convocatório.

**6.14.** Não serão consideradas, para julgamento das propostas, vantagens não previstas no edital.

**6.15.** Da sessão pública do pregão será lavrada ata circunstanciada, contendo, sem prejuízo de outros, o registro das licitantes credenciadas, as propostas escritas e verbais apresentadas, na ordem de classificação, a análise da documentação exigida para habilitação e os recursos interpostos.

**6.16.** A sessão pública não será suspensa, salvo motivo excepcional, devendo todas e quaisquer informações acerca do objeto ser esclarecidas previamente junto ao Setor de Licitações e Contratos deste Município, conforme subitem 17.3 deste edital.

**6.17.** Caso haja necessidade de adiamento da sessão pública, será marcada nova data para continuação dos trabalhos, devendo ficar intimadas, no mesmo ato, as licitantes presentes.

## **7 - DA HABILITAÇÃO**

Para fins de habilitação neste pregão, a licitante deverá apresentar, dentro do ENVELOPE N° 02, os seguintes documentos:

#### **7.1. HABILITAÇÃO JURÍDICA:**

**a)** registro comercial, no caso de empresa individual;

**b)** ato constitutivo, estatuto social, contrato social ou sua consolidação e posteriores alterações contratuais, devidamente registradas na junta comercial e em vigor e, no caso de sociedade por ações, estatuto social, ata do atual capital social acompanhado da ata de eleição de sua atual administração, registrados e publicados;

**c)** decreto de autorização, em se tratando de empresa ou sociedade estrangeira em funcionamento no País, e ato de registro ou autorização para funcionamento expedido pelo órgão competente, quando a atividade assim o exigir;

## **7.2 - REGULARIDADE FISCAL:**

7.2.1) prova de inscrição no Cadastro Nacional de Pessoa Jurídica (CNPJ/MF);

7.2.2) prova de inscrição no Cadastro de Contribuintes do Estado e/ou do Município, relativo ao domicílio ou sede do licitante, pertinente ao seu ramo de atividades;

7.2.3) prova de regularidade quanto aos tributos administrados pela Secretaria da Receita Federal do Brasil – RFB e quanto à Dívida Ativa da União administrada pela Procuradoria Geral da Fazenda Nacional – PGFN (Certidão Conjunta Negativa);

7.2.4) prova de regularidade com a Fazenda Estadual e Municipal, relativas ao domicílio ou sede do licitante;

7.2.5) prova de regularidade junto ao Fundo de Garantia por Tempo de Serviço (FGTS);

7.2.6) certidão negativa de débitos trabalhistas (CNDT), instituída pela Lei Federal nº. 12.440/2011 e emitida pela Justiça do Trabalho.

# **7.3. QUALIFICAÇÃO TÉCNICA:**

7.3.1. Apresentação de 02 (dois) ou mais atestados ou declarações, emitidos por pessoas jurídicas de direito público, comprovando que a proponente implantou e que mantém em funcionamento sistemas similares aos licitados no presente edital, atestando a qualidade dos serviços prestados, comprovando em cada atestado ou declaração no mínimo

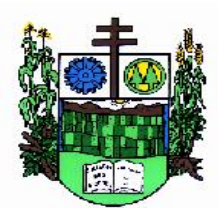

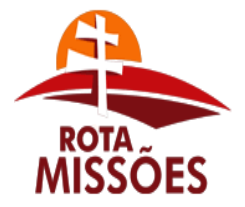

# **PREFEITURA MUNICIPAL DE SALVADOR DAS MISSÕES**

Avenida Independência, 1131 – Fone (55)3358.1101 – Fax (55)3358.1102 – CEP 97940-000 *[administracao@pmsalvadormissoes.com.br](mailto:administracao@pmsalvadormissoes.com.br)*

os sistemas mais relevantes para o município: Contabilidade Pública, Tesouraria, Folha de Pagamento e Tributos Municipais.

7.3.2. Atestado fornecido pela Câmara Municipal de Salvador das Missões, de que a empresa licitante visitou a câmara e suas dependências, e tomou conhecimento de todas as informações e das condições locais onde serão executados os serviços para o cumprimento das obrigações objeto da licitação (Anexo VI).

**Observação:** A visita para inteirar-se das reais condições e peculiaridades inerentes às atuais condições dos serviços na sede da Câmara Municipal deverá ser agendada com no mínimo 03 (três) dias de antecedência, pelo telefone (55) 3358-1143, com Sr(a). Alice Petry Rech – servidora da Câmara Municipal de Salvador das Missões e devendo a mesma ocorrer em até 03 (três) dias úteis anteriores à data definida para recebimento das propostas.

 7.3.3. **Declaração** indicando os profissionais que comporão a equipe técnica responsável pela implantação, treinamento e manutenção dos sistemas, declarando que pertencem ao quadro permanente da proponente.

 7.3.4. Declaração de que instalará e implantará os sistemas, bem como treinará os usuários que os utilizarão no prazo máximo estabelecido no presente Edital e seus anexos.

## **7.4 - QUALIFICAÇÃO ECONÔMICO-FINANCEIRA:**

7.4.1) certidão negativa de falência ou concordata expedida pelo distribuidor da sede da pessoa jurídica, em prazo não superior a 90 (noventa) dias da data designada para a apresentação do documento.

 7.4.2) Declaração de que não se encontra declarada inidônea para licitar ou contratar com órgãos da Administração Pública Federal, Estadual, Municipal e do Distrito Federal;

 7.4.3) Declaração, em cumprimento ao disposto no inciso XXXIII, do artigo 7º da Constituição Federal, combinado ao inciso V do artigo 27 da Lei Federal 8.666/93, de que não possuem no quadro funcional pessoas menores de 18 (dezoito) anos em trabalho noturno, perigoso ou insalubre e, de menores de 16 (dezesseis) anos em qualquer trabalho, salvo na condição de aprendiz, a partir dos 14 anos.

 7.4.4) Os documentos constantes dos itens 7.1 a 7.3, deverão ter validade para a data de abertura do Pregão Presencial, devendo ser apresentados em original, por cópia autenticada por tabelião ou por funcionário do município ou publicação em órgão da imprensa oficial, neste último caso apresentados em original ou cópia autenticada na forma acima prevista. Serão aceitos documentos gerados eletronicamente, condicionados a verificação de sua validade.

**Observação:** A autenticação por Funcionário Público desta Administração SOMENTE será realizado até um dia antes da entrega do envelope nº 02 – Documentos.

7.4.5) O envelope de documentação que não for aberto ficará em poder do Pregoeiro pelo prazo de 60 (sessenta) dias, a contar da homologação da licitação, devendo a licitante retirá-lo, após aquele período, no prazo de 05 (cinco) dias, sob pena de inutilização do envelope.

## **8 - ADJUDICAÇÃO E HOMOLOGAÇÃO**

**8.1.** A adjudicação do objeto do presente certame será viabilizada pelo pregoeiro sempre que não houver recurso.

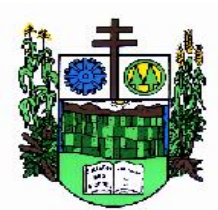

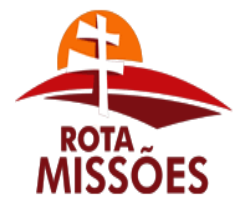

# **PREFEITURA MUNICIPAL DE SALVADOR DAS MISSÕES**

Avenida Independência, 1131 – Fone (55)3358.1101 – Fax (55)3358.1102 – CEP 97940-000 *[administracao@pmsalvadormissoes.com.br](mailto:administracao@pmsalvadormissoes.com.br)*

**8.2.** A homologação da licitação é de responsabilidade da autoridade competente e só poderá ser realizada depois da adjudicação do objeto ao proponente vencedor pelo pregoeiro, ou, quando houver recurso, pela própria autoridade competente**.**

## **9 - DOS RECURSOS ADMINISTRATIVOS**

**9.1.** Tendo a licitante manifestado motivadamente, na sessão pública do pregão, a intenção de recorrer, esta terá o prazo de 03 (três) dias corridos para apresentação das razões de recurso.

**9.2.** Constará na ata da sessão a síntese das razões de recurso apresentadas, bem como o registro de que todas as demais licitantes ficaram intimadas para, querendo, manifestaremse sobre as razões do recurso no prazo de 03 (três) dias corridos, após o término do prazo da recorrente, proporcionando-se, a todas, vista imediata do processo.

**9.3.** A manifestação expressa da intenção de interpor recurso e da motivação, na sessão pública do Pregão, são pressupostos de admissibilidade dos recursos.

**9.4.** O recurso será dirigido à autoridade superior, por intermédio daquela que praticou o ato recorrido, a qual poderá, no prazo de 05 (cinco) dias úteis, reconsiderar sua decisão ou fazêlo subir, acompanhado de suas razões, devendo, neste caso, a decisão ser proferida dentro do prazo de 05 (cinco) dias úteis, contado da subida do recurso, sob pena de responsabilidade daquele que houver dado causa à demora.

## **10 - DO PRAZO PARA ASSINATURA DE CONTRATO**

**10.1** Esgotados todos os prazos recursais, a Administração no prazo de 5 (cinco) dias convocará o vencedor para assinar o contrato, sob pena de decair do direito à contratação, sem prejuízo das sanções previstas nos arts. 81 e 87 da Lei nº. 8.666/93.

**10.2** Se, dentro do prazo, o convocado não assinar o contrato, a Administração convocará os licitantes remanescentes, na ordem de classificação, para sua assinatura, em igual prazo e nas mesmas condições propostas pelo primeiro classificado, **inclusive quanto aos preços praticados**, ou então, revogará a licitação, sem prejuízo da aplicação da pena de multa sobre 10% (dez por cento) do valor do contrato para o licitante desistente.

**10.3** A assinatura do contrato não está condicionada à apresentação de uma das garantias previstas no art. 56, § 1º, da Lei 8.666/93.

**10.4 Por motivo técnico e havendo recurso orçamentário, a Câmara poderá aditar o contrato, obedecendo a Lei nº 8.666/93, e mantidas as condições da proposta inicial,**  até o limite de 25% (vinte e cinco por cento) para mais ou para menos**, ao que estão obrigados a aceitar os licitantes vencedores sob pena de ser considerado descumprimento contratual o não-atendimento ao aditivo.**

**10.5** O descumprimento de cláusula contratual ou norma de legislação pertinente implicará multa de 2% sobre o valor do contrato.

**10.6** Do contrato a ser assinado com o vencedor desta licitação constarão as cláusulas necessárias previstas no art. 55 e a possibilidade de rescisão do contrato, na forma determinada nos arts. 77 a 79, todos da Lei nº. 8.666/93.

## **11 - DA VIGÊNCIA CONTRATUAL:**

**11.1.** Os serviços serão prestados no período de até 60 (sessenta) meses, conforme a autorização do artigo 57, IV da Lei Federal nº. 8.666/1993, com a vigência inicial do contrato por 12 (doze) meses, prorrogáveis anualmente até o limite discriminado acima.

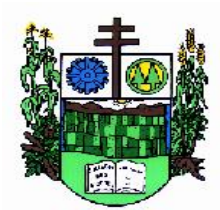

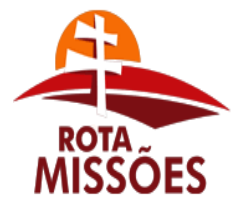

# **PREFEITURA MUNICIPAL DE SALVADOR DAS MISSÕES**

Avenida Independência, 1131 – Fone (55)3358.1101 – Fax (55)3358.1102 – CEP 97940-000 *[administracao@pmsalvadormissoes.com.br](mailto:administracao@pmsalvadormissoes.com.br)*

#### **12 – DO RECEBIMENTO:**

**12.1.** O recebimento será efetuado pela Secretaria Municipal de Administração, na forma prevista nas Letras "a" e "b" do Inciso II do Artigo 73 da Lei Federal 8.666/93 e posteriores alterações.

**12.2.** No prazo de até 05 (cinco) dias úteis, a contar do recebimento da autorização de fornecimento emitida pelo Titular da Secretaria requisitante, a CONTRATADA deverá **fornecer o objeto do ajuste**, efetuando a instalação do objeto na Prefeitura do Município de Salvador das Missões.

**12.3.** Verificada a desconformidade, a licitante vencedora deverá promover as correções necessárias no prazo máximo de 05 (cinco) dias úteis, sujeitando-se às penalidades previstas neste edital.

#### **13 - DAS PENALIDADES**

**13.1.** Pelo inadimplemento das obrigações, seja na condição de participante do pregão ou de contratante, as licitantes, conforme a infração, estarão sujeitas às seguintes penalidades:

**a)** deixar de apresentar a documentação exigida no certame: suspensão do direito de licitar e contratar com a Administração pelo prazo de 2 anos e multa de 10% sobre o valor estimado da contratação;

**b)** manter comportamento inadequado durante o pregão: afastamento do certame e suspensão do direito de licitar e contratar com a Administração pelo prazo de 2 anos;

**c)** deixar de manter a proposta (recusa injustificada para contratar): suspensão do direito de licitar e contratar com a Administração pelo prazo de 5 anos e multa de 10% sobre o valor estimado da contratação;

**d)** inexecução parcial do contrato: suspensão do direito de licitar e contratar com a Administração pelo prazo de 3 anos e multa de 8% sobre o valor correspondente ao montante não adimplido do contrato;

**e)** inexecução total do contrato: suspensão do direito de licitar e contratar com a Administração pelo prazo de 5 anos e multa de 10% sobre o valor atualizado do contrato;

 **f)** causar prejuízo material resultante diretamente de execução contratual: declaração de inidoneidade cumulada com a suspensão do direito de licitar e contratar com a Administração Pública pelo prazo de 5 anos e multa de 10 % sobre o valor atualizado do contrato.

 **g)** quando houver atraso injustificado na entrega do material por culpa da contratada, a multa será de 0,2% (dois décimos por cento) por dia de atraso, incidente sobre o valor total contratado.

 **h)** quando não corrigir deficiência ou não trocar a mercadoria quando solicitados pelo Contratante, será aplicada a multa de 5% (cinco por cento) sobre o valor total contratado.

**13.2.** A multa, aplicada após regular processo administrativo, será descontada dos pagamentos eventualmente devidos pela Contratante ou ainda, quando for o caso, cobrada judicialmente.

**13.3.** Quando a contratada motivar rescisão contratual será responsável pelas perdas e danos decorrentes para com a Contratante.

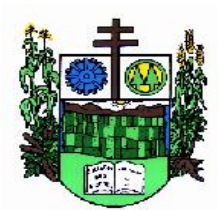

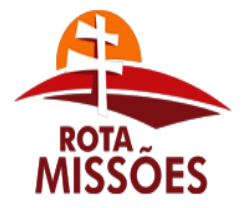

# **PREFEITURA MUNICIPAL DE SALVADOR DAS MISSÕES**

Avenida Independência, 1131 – Fone (55)3358.1101 – Fax (55)3358.1102 – CEP 97940-000 *[administracao@pmsalvadormissoes.com.br](mailto:administracao@pmsalvadormissoes.com.br)*

**13.4.** As penalidades serão registradas no cadastro da contratada, quando for o caso.

**13.5.** Nenhum pagamento será efetuado pela Administração enquanto pendente de liquidação qualquer obrigação financeira que for imposta ao fornecedor em virtude de penalidade ou inadimplência contratual.

#### **14. DAS CONDIÇÕES DE PAGAMENTO:**

**14.1.** O pagamento mensal da locação dos sistemas será efetuado até o décimo dia útil do mês subseqüente ao da prestação dos serviços, mediante a apresentação da nota fiscal, sendo o valor incidente a partir da data de instalação dos sistemas nas máquinas da Prefeitura Municipal e sendo a primeira mensalidade de valor proporcional ao número de dias dentro daquele mês, contando-se a data de instalação inclusive, até o último dia do mês de referência.

**14.2.** Pela aquisição de Licença do Sistema Gerenciador de Banco de Dados, caso ocorra, será efetuado até 20 (vinte) dias úteis após o fornecimento/instalação do mesmo, mediante a apresentação da Nota Fiscal.

**14.3. Não haverá pagamento pelos serviços de instalação, configuração, implantação, conversão e treinamento dos servidores da Câmara;**

**14.4.** O pagamento dos serviços eventuais de suporte técnico ou alterações específicas requeridas pela Câmara, quando contratados, será realizado até 10 (dez) dias úteis após a prestação dos serviços, mediante a apresentação da nota fiscal;

**14.5.** O pagamento será efetuado mediante apresentação da nota fiscal ou nota fiscal-fatura à Câmara Municipal. O documento fiscal deverá ser do estabelecimento que apresentou a proposta vencedora da licitação, **contendo o número da Licitação.**

#### **15. DO REAJUSTE DOS PREÇOS**

**15.1.** Os valores ofertados para locação dos sistemas, assistência técnica e alterações específicas da Câmara somente serão reajustados após o primeiro ano contratual, em caso de prorrogação, com base na variação acumulada do índice IGP-M apurado no período de referência (12 meses anteriores), ou na falta desse, pelo índice legalmente permitido à época.

## **16. DA ALTERAÇÃO DOS PREÇOS:**

Contrato de execução imediata, não está sujeito a alteração de preços, salvo o disposto na cláusula anterior (reajuste devido à prorrogação contratual).

#### **17.- DAS DISPOSIÇÕES GERAIS**

**17.1.** É facultado ao Pregoeiro oficial, auxiliado pela Equipe de Apoio, proceder em qualquer fase da licitação, diligências destinadas a esclarecer, ou a complementar a instrução do processo, vedada a inclusão posterior de documento ou informação que deveria constar originalmente da proposta.

**17.2**. A apresentação da proposta de preços implica na aceitação plena e total das condições deste Pregão, sujeitando-se o licitante às sanções previstas nos artigos 86 a 88, da Lei nº. 8.666/93.

**17.3.** Os pedidos de esclarecimentos referentes a este processo licitatório devem ser enviados ao Pregoeiro, até 03 (três) dias úteis à data fixada para a abertura da sessão pública, exclusivamente para o endereço eletrônico

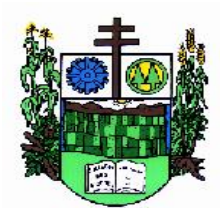

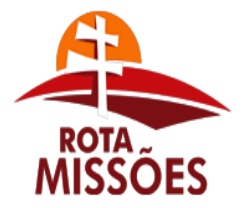

# **PREFEITURA MUNICIPAL DE SALVADOR DAS MISSÕES**

Avenida Independência, 1131 – Fone (55)3358.1101 – Fax (55)3358.1102 – CEP 97940-000 *[administracao@pmsalvadormissoes.com.br](mailto:administracao@pmsalvadormissoes.com.br)*

*[administracao@salvadordasmissoes.rs.gov.br](mailto:administracao@salvadordasmissoes.rs.gov.br)*, ou com o pregoeiro, conforme o item 17.11 deste Edital*.*

**17.4.** Os casos omissos serão resolvidos pelo Pregoeiro, que decidirá com base na legislação em vigor.

**17.5.** O Contratante não aceitará, sob nenhum pretexto, a transferência de responsabilidade do CONTRATADO.

**17.6.** Ocorrendo decretação de feriado ou outro fato superveniente que impeça a realização desta licitação na data mencionada anteriormente, o evento será automaticamente transferido para o primeiro dia útil subseqüente, no mesmo horário, independentemente de nova comunicação.

**17.7.** As despesas decorrentes da presente Licitação correrão por conta das dotações orçamentárias do orçamento para 2013:

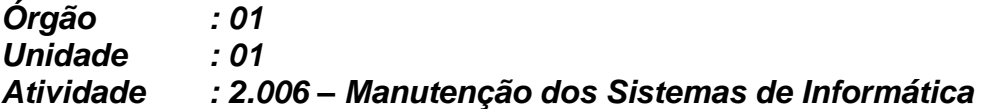

**17.8.** O Município de Salvador das Missões (RS) se reserva ao direito de anular ou revogar a presente licitação, no total ou em parte, sem que caiba indenização de qualquer espécie.

**17.9. O proponente vencedor fica obrigado a aceitar, nas mesmas condições contratuais, os acréscimos ou supressões, que se fizerem necessários, até 25% (vinte e cinco por cento) do valor contratado inicialmente, devidamente autorizado.**

**17.10.** Fica eleito o Foro da Comarca de Cerro Largo (RS) para nele serem dirimidas quaisquer dúvidas decorrentes da presente licitação, com renúncia de outros ainda que privilegiados.

**17.11.** Quaisquer informações e esclarecimentos relativos a esta licitação serão prestados pelo Pregoeiro, no Setor de Licitações, na Prefeitura Municipal de Salvador das Missões, Avenida Independência, 1.131, centro, Salvador das Missões (RS).

**17.12.** Integra o presente edital o Anexo I contendo (Minuta do Contrato Administrativo), o Anexo II contendo (Itens a serem licitados) Anexo III contendo (Modelo de Credenciamento), Anexo IV contendo (Modelo de declaração de idoneidade), Anexo V detalhamento do objeto licitado e Anexo VI Atestado de Visita Técnica.

Prefeitura Municipal de Salvador das Missões (RS), 12 de abril de 2018.

#### **DANIEL GORSKI** Prefeito

De acordo com o cronograma de pagamento constante da minuta contratual. O presente edital está conforme o disposto na legislação pertinente. É o parecer.

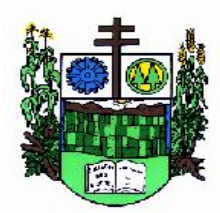

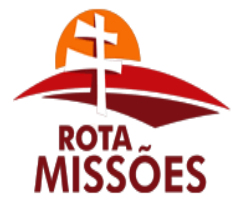

**PREFEITURA MUNICIPAL DE SALVADOR DAS MISSÕES** Avenida Independência, 1131 – Fone (55)3358.1101 – Fax (55)3358.1102 – CEP 97940-000

*[administracao@pmsalvadormissoes.com.br](mailto:administracao@pmsalvadormissoes.com.br)*

# **ANEXO I - PREGÃO PRESENCIAL nº. 007/2018 - MINUTA CONTRATUAL**

#### *Contrato que celebram o MUNICÍPIO DE SALVADOR DAS MISSÕES e a empresa (...)*

Contrato celebrado entre a **CÂMARA MUNICIPAL DE VEREADORES DE SALVADOR DAS MISSÕES, PODER LEGISLATIVO,** com sede na Rua do Comércio, 613, centro, Salvador das Missões (RS), representado, neste ato, pelo senhor Presidente Pedro Arenhardt Thomas, doravante denominado simplesmente de **CONTRATANTE,** e a empresa (...), estabelecida à rua (endereço completo), inscrita no Cadastro Nacional de Pessoa Jurídica sob o n.º (....), representada, neste ato, por (....), inscrito no Cadastro de Pessoa Física sob o n.º (....), doravante denominada **CONTRATADA,** para a execução do objeto descrito na cláusula primeira - do objeto.

O presente contrato tem seu respectivo fundamento e finalidade na consecução do objeto Contratada, descrito abaixo, constante do processo administrativo em epígrafe, modalidade Pregão Presencial nº. 007/2018, regendo-se e processando-se essa licitação nos termos da **Lei Federal n° 10.520 de 17/07/2002**, e do **Decreto Municipal correspondente,** com aplicação subsidiária da **Lei Federal n° 8.666/93** (Lei de Licitações), pela Lei Federal nº. 8666, de 21 de junho de 1993 e legislação pertinente, e pelas cláusulas a seguir expressas, definidoras dos direitos, obrigações e responsabilidades das partes.

## **CLÁUSULA PRIMEIRA - DO OBJETO**

## **1.1 - DO OBJETO:**

1.1.1 Contratação de empresa capacitada para fornecimento e manutenção da licença de uso de sistemas informatizados para gestão, organização e controle das necessidades dos setores da Câmara Municipal, mediante o atendimento das características e especificações técnicas, bem como a prestação dos serviços de implantação, instalação, configuração, customização, consultoria, assessoria e treinamento dos sistemas. Os sistemas com seu *layout* deverão ser multiusuários, integrados e atender às especificações contidas no presente Termo de Referência.

1.2.1 Os sistemas deverão possuir gerador de relatórios e de arquivos na língua portuguesa e, aqueles solicitados para utilização interna deverão funcionar em ambiente de total compatibilidade e integração com o ambiente gráfico Microsoft Windows, instalado nos equipamentos/microcomputadores disponíveis na Câmara de Vereadores de Salvador das Missões e aqueles solicitados para utilização pública deverão rodar nos equipamentos disponibilizados pela mesma em ambiente web.

1.3.1 Os sistemas propostos deverão obrigatoriamente conter e/ou promover minimamente as seguintes integrações, sem custos adicionais à Câmara Municipal de Salvador das Missões:

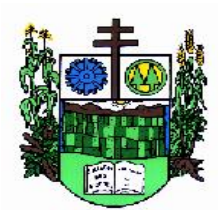

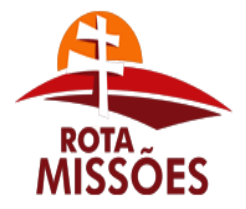

# **PREFEITURA MUNICIPAL DE SALVADOR DAS MISSÕES**

Avenida Independência, 1131 – Fone (55)3358.1101 – Fax (55)3358.1102 – CEP 97940-000 *[administracao@pmsalvadormissoes.com.br](mailto:administracao@pmsalvadormissoes.com.br)*

a) Integração do sistema de Portal da Transparência com os demais sistemas licitados e contratados: deverá buscar os dados diretamente do banco de dados dos sistemas em uso nos respectivos setores, de forma automática, sem interferência manual.

b) Integração do sistema de Patrimônio com Contabilidade Pública, segundo as normas do PCASP.

c) Integração do sistema de Folha de Pagamento com Contabilidade Pública para geração automática dos empenhos.

d) Integração do sistema de Contabilidade Pública ofertado para a Câmara Municipal com o sistema de Contabilidade Pública utilizado pela Prefeitura Municipal de Salvador das Missões, com a finalidade de consolidação dos dados, via exportação de arquivos, sem a necessidade de redigitação de dados.

e) Integração do sistema de Tesouraria com Contabilidade Pública.

## **2.1 SISTEMAS**

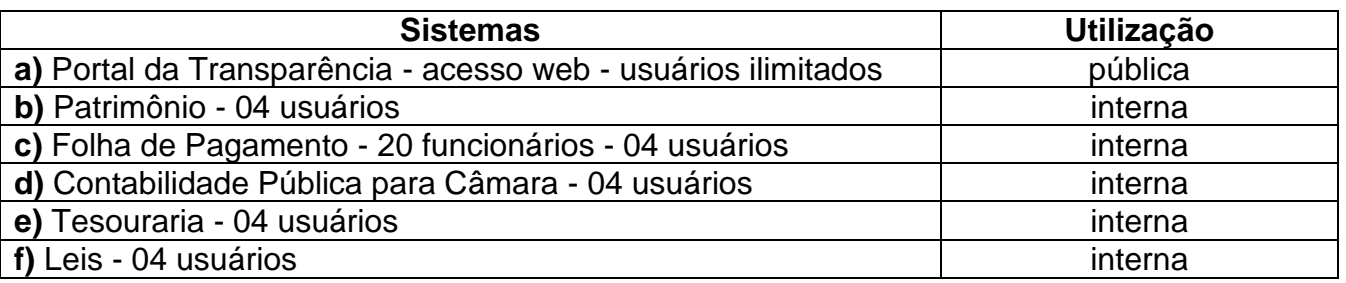

**2.1.1** Nos casos de alteração nos quantitativos contratados como quantidades de usuários e cadastros de funcionários, o presente contrato, derivado do presente Pregão Presencial nº XXX/2018, deverá ser aditivado com a variação proporcional aos valores relativos aos quantitativos já contratados e vigentes.

## **3.1 ATIVIDADES A SEREM DESENVOLVIDAS**

**3.1.1** Deverão ser desenvolvidas as seguintes atividades:

**a)** Fornecimento da licença de uso e manutenção de sistemas de gestão, configurados como multiusuários e integrados;

**b)** Implantação, compreendendo a conversão dos dados existentes, instalação, configuração, customização, consultoria, treinamento e manutenção dos sistemas ofertados; **c)** Deverá ser convertida toda a movimentação atualmente existente nos sistemas atuais, especialmente de modo prioritário:

- Contabilidade Pública (incluindo Orçamento e Empenhos): converter todos os dados e movimentação da contabilidade, todos os dados do orçamento com seus saldos, históricos de empenhos com restos a pagar, de todo o período já informatizado;
- Patrimônio converter todos os cadastros existentes, além de toda movimentação e demais dados e histórico existente de todo o período já informatizado;
- Folha de Pagamento converter o cadastro de pessoal, histórico funcional e histórico financeiro de todo período já informatizado;
- A conversão dos cadastros/ arquivos acima elencados, ocorrerá por conta da contratada, sem necessidade de auxílio com digitação ou redigitação por parte da contratante. Todos os cadastros, seus respectivos históricos e movimentos existentes dentro de todos os sistemas

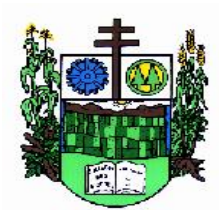

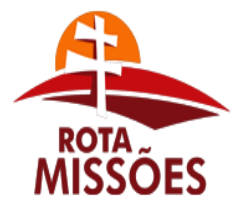

# **PREFEITURA MUNICIPAL DE SALVADOR DAS MISSÕES**

Avenida Independência, 1131 – Fone (55)3358.1101 – Fax (55)3358.1102 – CEP 97940-000 *[administracao@pmsalvadormissoes.com.br](mailto:administracao@pmsalvadormissoes.com.br)*

elencados no Comprovante de Vistoria Técnica, sem exceção, deverão estar convertidos e disponibilizados aos usuários para o início do uso dos sistemas contratados, obedecido o prazo proposto;

**d)** Hospedagem dos sistemas: com acesso web em datacenter da licitante, com alta disponibilidade, tolerância a falhas, balanceamento de carga, contingência operacional e estrutura de rede, segurança e recuperação de dados; demais sistemas em modo estação x servidor em equipamentos de propriedade da Câmara Municipal;

**e)** Acesso aos sistemas para busca de dados, acompanhamento, controle e auditoria de informações por servidores da Câmara Municipal por intermédio da sua diretoria, desde que devidamente autorizados;

**f)** Disponibilização de pessoal técnico especializado, para dar suporte online ao sistema, através de help desk;

g) Suporte técnico em tempo integral durante a fase de implantação do objeto, na sede da Câmara Municipal;

h) Suporte técnico pós-implantação, na sede da Câmara Municipal, sempre que solicitado.

# **4.1 SEGURANÇA E DO GERENCIADOR DE BANCO DE DADOS**

**4.1.1** Por ter acesso público pela web, o sistema de Portal da Transparência deverá:

**a)** ter procedimentos de segurança que protejam as informações e os acessos aos sistemas, as tarefas executadas deverão ser controladas e preservados quanto ao uso indevido e da prática de atos contrários aos interesses da Câmara Municipal e da população.

**b)** contar com uma estrutura de supervisão que mantenha permanente vigilância e controle sobre todos os atos praticados pelos seus empregados e pelos servidores do fisco municipal designados para atuar na operação do sistema.

**c)** permitir auditoria de todas as operações efetuadas por usuários (alterações, inclusões e exclusões).

**d)** permitir a integridade do banco de dados em todas as transações em situações de queda de energia e falhas de *software* e *hardware*.

**4.1.2** Os sistemas deverão utilizar sistema gerenciador de banco de dados:

**a)** para os sistemas ora licitados e que são determinados para utilização e operação interna na Câmara Municipal, bem como para aqueles determinados para utilização pública, a Câmara Municipal disponibilizará o sistema gerenciador de banco de dados Sybase SQL Anywhere, já licenciado nas máquinas da Câmara de forma definitiva, as quais serão disponibilizadas para instalação dos sistemas e cuja licença a ser disponibilizada suporta a todos os sistemas tanto de uso interno como de uso público.

b) Caso a licitante optar por ofertar sistemas que utilizem outros sistemas gerenciadores de banco de dados que não aquele disponibilizado pela Câmara Municipal, será aceito qualquer Sistema Gerenciador de Banco de Dados, desde que seja do tipo relacional e sem representar custos adicionais à Câmara.

## **05.1 CARACTERÍSITICAS TÉCNICAS OBRIGATÓRIAS DO SISTEMA**

**05.1.1** Os sistemas ofertados deverão ser parametrizáveis e deverão contemplar as seguintes funcionalidades:

## **a) Funcionalidades para o sistema de Portal da Transparência - acesso web**

**1.** Permitir a utilização do sistema via internet, atendendo à Lei Complementar nº 131/2009.

**2.** Conter funcionalidade para aumento da granularidade das informações exibidas.

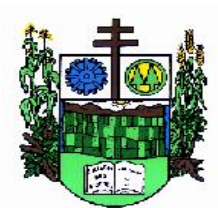

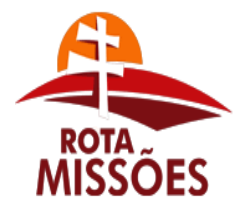

# **PREFEITURA MUNICIPAL DE SALVADOR DAS MISSÕES**

Avenida Independência, 1131 – Fone (55)3358.1101 – Fax (55)3358.1102 – CEP 97940-000 *[administracao@pmsalvadormissoes.com.br](mailto:administracao@pmsalvadormissoes.com.br)*

**3.** Possuir cadastro de IP autorizado para uploads, para impedir o envio de informações fora do IP cadastrado.

**4.** Possuir cadastro para exibição das consultas, permitindo que a Câmara configure qual consulta deseja exibir.

**5.** Permitir realizar a atualização de dados de forma automática, com a utilização de agendas configuradas na periodicidade requisitada pelo usuário.

**6.** Permitir exportar em formato CSV as informações do Portal da Transparência, utilizando filtros disponibilizados para cada série de dados.

**7.** Permitir personalizar o nível de detalhamento das consultas apresentadas.

**8.** Permitir consulta de Transferências recebidas, Despesas e Quadro de pessoal.

**9.** Permitir download de anexos em PDF (Transferências recebidas e Despesa, Despesa por programa de trabalho, Balanço Financeiro, Balanço Patrimonial, Variações Patrimoniais).

**10.** Oferecer recurso de acesso à informação possibilitando que o cidadão possa efetuar questionamentos através de um canal direto com a Câmara, e ainda que o responsável pelo setor possa fornecer as respostas aos questionamentos.

#### **b) Funcionalidades para o sistema de Patrimônio**

**1.** Estar em conformidade e atender o PCASP – Plano de Contas da Administração Pública Federal, segundo as Normas Brasileiras de Contabilidade Aplicadas ao Setor Público – NBCASP e o Manual de Contabilidade Aplicada ao Setor Público – MCASP.

**2.** Ter cadastro para os bens móveis e imóveis, com a identificação dos bens recebidos em doação, em comodato, permuta e outras incorporações.

**3.** Permitir o controle de transferência de bens entre os diversos órgãos da Câmara Municipal, assim como os seus responsáveis.

**4.** Permitir cadastrar contas do tipo crédito/débito e classificá-las por bens móveis e imóveis.

**5.** No cadastro de bens: visualizar a situação do bem (ativo, baixado, etc.) além do estado de conservação (bom, ótimo, regular).

**6.** Permitir cadastro de conversão de moedas, para cadastrar bens adquiridos em outras épocas convertendo automaticamente para o valor atual ao cadastrar o bem.

**7.** Permitir informar no cadastro do bem o processo licitatório o qual o bem foi adquirido.

**8.** No cadastro de bens: visualizar o valor de aquisição do bem, o total de valorizações e depreciações do bem mostrando também o valor atual do bem.

**9.** Permitir a reavaliação (valorizações/depreciações) dos bens de forma individual e geral.

**10.** Permitir o estorno de correções feitas indevidamente

**11.** Não permitir alteração no valor original do bem cadastrado.

**12.** Efetuar baixas múltiplas por contas, departamentos, unidade administrativa e bens.

**13.** Controlar o envio do bem para manutenção possibilitando gerar transferências para outra unidade administrativa após voltar da manutenção.

**14.** Permitir a inclusão de novos campos no cadastro do bem para registro de informações adicionais.

**15.** Emitir relatório identificando o bem, último valor, conta ao qual ele pertence, o responsável pelo bem, número patrimonial e a data de aquisição.

**16.** Emitir o termo de responsabilidade da guarda dos bens por responsável.

**17.** Emitir relatório com bens a inventariar para conferência de sua localização por responsável e unidade administrativa.

**18.** Emitir relatórios dos bens em inventário, termo de abertura e encerramento do inventário. **19.** Permitir a geração/leitura de etiquetas com código de barra.

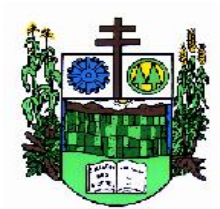

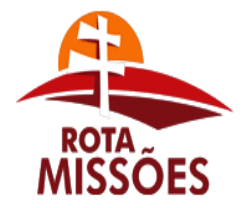

# **PREFEITURA MUNICIPAL DE SALVADOR DAS MISSÕES**

Avenida Independência, 1131 – Fone (55)3358.1101 – Fax (55)3358.1102 – CEP 97940-000 *[administracao@pmsalvadormissoes.com.br](mailto:administracao@pmsalvadormissoes.com.br)*

**20.** Efetuar depreciações anuais por conta, por natureza.

# **c) Funcionalidades para o sistema de Folha de Pagamento**

**1.** Possuir validação do dígito verificador de inscrições do PIS/PASEP e CPF no cadastro de pessoas.

**2.** Ter o cadastro dos funcionários.

**3.** Ter controle para dependentes, com datas de vencimento para salário-família e para da relação de dependência para o IRRF.

**4.** Controlar a lotação e localização física dos servidores.

**5.** Ter cadastro com todos os campos necessários para compor a ficha funcional dos servidores.

**6.** Permitir que o usuário controle mais de um tipo de previdência para um mesmo servidor simultaneamente, sem a necessidade de manutenção todo mês.

**7.** Registrar automaticamente as movimentação de pessoal, a partir dos cadastros de origem, referente a admissão, demissão ou exoneração, rescisão, prorrogação de contrato, alterações salariais e de cargo, férias, aposentadoria, afastamento, funções gratificadas exercidas, através da informação do ato.

**8.** Possuir cadastro para autônomos, informando data e valor de cada serviço prestado.

**9.** Controlar os períodos aquisitivos de férias em relação a quantidade de dias disponíveis para o gozo de férias e informar a data prevista para o início do gozo de férias.

**10.** Permitir o controle dos planos previdenciários ou assistenciais a que cada servidor esteve ou está vinculado, por período, podendo registrar o número da matrícula do servidor no plano.

**11.** Permitir a criação de períodos aquisitivos configuráveis em relação ao período aquisitivo, período de gozo e cancelamentos ou suspensões dos períodos.

**12.** Permitir configurar a classificação institucional de órgão, unidade e centro de custos.

**13.** Permitir a reestruturação da classificação institucional de um exercício para outro.

**14.** Permitir configurações de férias por cargo.

**15.** Controlar a escolaridade mínima exigida para o cargo.

**16.** Controlar os níveis salariais do cargo.

**17.** Permitir o controle de vagas do cargo.

**18.** Permitir a configuração de movimentações de pessoal.

**19.** Registrar requerimentos de aposentadorias e pensões.

**20.** Ter controle para pensionistas por morte e judicial de forma automática, sem a necessidade de lançamento de valores, inclusive para distribuição de valores entre cônjuges e filhos.

**21.** Registrar a concessão de benefícios de pensão, condicionada a informação do ato.

**22.** Calcular automaticamente o valor da pensão, cancelando-o se informado a data de seu término.

**23.** Permitir o controle da concessão e desconto de vales transporte e mercado, com sua respectiva emissão de autorização.

**24.** Permitir a configuração das tabelas mensais de cálculo, podendo o usuário incluir novas tabelas, definir a quantidade de faixas e, ainda, nomear essas tabelas de acordo com sua necessidade (INSS, IRRF, salário família, entre outras).

**25.** Permitir a configuração de quais proventos e descontos devem ser considerados como automáticos para cada tipo de cálculo (mensal, férias, complementar, etc.).

**26.** Permitir a configuração de todas as fórmulas de cálculo em conformidade com o estatuto

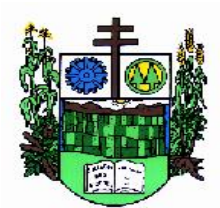

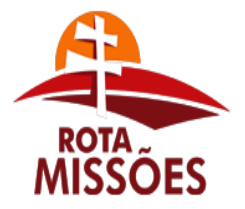

# **PREFEITURA MUNICIPAL DE SALVADOR DAS MISSÕES**

Avenida Independência, 1131 – Fone (55)3358.1101 – Fax (55)3358.1102 – CEP 97940-000 *[administracao@pmsalvadormissoes.com.br](mailto:administracao@pmsalvadormissoes.com.br)*

dos servidores da Câmara.

**27.** Possibilitar a configuração de alteração salarial conforme o estatuto do órgão.

**28.** Permitir a configuração de motivos de rescisão e respectivas verbas rescisórias, de direito a cada tipo de motivo, com códigos configuráveis, a serem gerados para RAIS, CAGED, SEFIP e saque do FGTS.

**29.** Permitir a configuração dos proventos referentes às médias e vantagens percebidas pelos servidores.

**30.** Possibilitar a configuração de afastamentos, podendo pré-definir número de dias para os tipos de afastamentos.

**31.** Permitir a configuração dos tipos de bases de cálculo utilizados.

**32.** Permitir deixar gravadas as seleções/filtragens de relatórios de uso rotineiros.

**33.** Permitir processamento para cálculo mensal, adiantamentos, cálculo complementar, 13º salário adiantado e integral.

**34.** Permitir cálculo automático e coletivo de rescisões para os contratos com prazo determinado com data final na competência.

**35.** Permitir cálculos de férias individuais e de férias coletivas.

**36.** Possui controle de faltas para desconto no pagamento das férias.

**37.** Permitir o pagamento do 13º salário juntamente das férias, sem a necessidade de lançamento de valores manualmente.

**38.** Permitir programar o gozo e pagamento das férias antecipadamente.

**39.** Permitir cálculos de rescisões individuais, coletivas e complementares.

**40.** Permitir a reintegração ou reversão de rescisões ou aposentadorias utilizando a mesma matrícula do funcionário, registrando a data do efetivo retorno no cadastro de afastamentos.

**41.** Permitir simulações, parcial ou total, da folha de pagamento, do 13º salário integral, de férias e rescisórias, para a competência atual e futura, sem gerar os encargos sociais para o cálculo simulado, não permitindo geração de guias ou líquidos para pagamentos.

**42.** Registrar o histórico salarial do servidor, disponibilizando ferramenta para enviar aviso diretamente para e-mail do secretário ou responsável, informando nome do servidor e quantidade de horas extras trabalhadas dentro do mês.

**43.** Calcular alterações salariais de modo coletivo, ou para níveis salariais do plano de cargos.

**44.** Permitir a inclusão e alteração de proventos e descontos lançados de modo fixo, em um período determinado, em qualquer tipo de cálculo da folha.

**45.** Calcular automaticamente todos os valores relativos ao servidor e à contribuição patronal, como IRRF, FGTS, salário família e previdência.

**46.** Emitir relatórios com resumo, extrato mensal e líquido da Folha, com filtro: forma de pagamento para o líquido da folha.

**47.** Permitir a emissão de guias para pagamento de IRRF, GRFC e previdência.

**48.** Gerar em arquivo as informações referentes a GRRF, a GFIP, e formulários retificadores (RDE,RDT,RRD).

**49.** Possuir cadastro para processos judiciais e reclamatórias trabalhistas com geração do arquivo SEFIP com código de recolhimento 650.

**50.** Possibilitar informação para SEFIP dos autônomos, inclusive com percentual diferenciado no caso de transporte.

**51.** Gerar informações da folha de pagamento em arquivo para crédito em conta no banco de interesse da entidade.

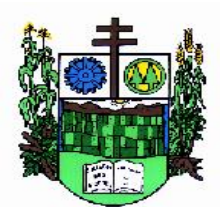

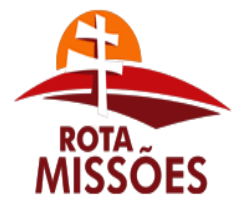

# **PREFEITURA MUNICIPAL DE SALVADOR DAS MISSÕES**

Avenida Independência, 1131 – Fone (55)3358.1101 – Fax (55)3358.1102 – CEP 97940-000 *[administracao@pmsalvadormissoes.com.br](mailto:administracao@pmsalvadormissoes.com.br)*

**52.** Gerar em arquivo magnético a relação de todos os servidores admitidos e demitidos no mês (CAGED).

**53.** Emitir relação dos salários de contribuição e discriminação destes. Possibilitar a emissão para previdência federal, estadual e/ ou municipal, permitir a emissão de formulário para preenchimento em tela, caso não haja informações de todas as competências necessárias.

**54.** Permitir a consulta prévia das médias e vantagens que cada servidor tem direito a receber em férias, 13º salário ou rescisão de contrato, demonstrando a composição das referidas médias e vantagens.

**55.** Emitir comparativo de valores, líquidos, de proventos e descontos, de situações dos servidores entre duas competências, inclusive com anos diferentes, podendo agrupar por departamentos, setores e cargos.

**56.** Permitir a configuração dos proventos e descontos que devem compor os valores de cada um dos campos do comprovante de rendimentos.

**57.** Emitir dos relatórios anuais necessários, como comprovante de rendimentos e ficha financeira.

**58.** Gerar os arquivos da RAIS e da DIRF, assim como o arquivo do informe do comprovante de rendimentos.

**59.** Possibilitar a consulta dos proventos e descontos percebidos pelo servidor, em um período determinado pelo usuário.

**60.** Permitir consultar apenas os proventos que fazem parte do comprovante de rendimentos.

**61.** Permitir consulta única do histórico funcional do servidor, com todos os seus contratos, mostrando: períodos aquisitivos, períodos de gozo de férias, afastamentos, atestados, faltas, férias e resumo dos afastamentos.

**62.** Possibilitar o cadastro de movimentos anteriores à implantação do sistema para que o usuário possa gerar os relatórios anuais.

**63.** Permitir a integração com o sistema de contabilidade para geração automática dos empenhos da folha de pagamento e respectivos encargos patronais, com emissão de resumo para conferência.

**64.** Possibilitar o rateio de valores das parcelas pagas do parcelamento do FGTS para os servidores contratados a época, possibilitando vários lotes por competência, conforme instruções da Caixa Econômica Federal.

**65.** Permitir a configuração de cabeçalho e rodapé para quaisquer relatórios emitidos pelo sistema, permitindo inclusive a inserção de comentários.

**66.** Possuir processo de progressão salarial automatizado.

**67.** Controlar a progressão funcional e promoções de cargos e manter as respectivas informações registradas no histórico funcional do servidor com os atos publicados para cada servidor ao longo de sua carreira.

# **d) Funcionalidades para o sistema de Contabilidade Pública**

**1.** Permitir que seja efetuada a escrituração contábil nos sistemas financeiro, patrimonial e de compensação em partidas dobradas e no sistema orçamentário em partida simples, em conformidade com os arts. 83 a 106 da Lei 4.320/64, inclusive com registro em livro diário, e em conformidade com o PCASP - Plano de Contas da Administração Pública Federal, segundo as NBCASP - Normas Brasileiras de Contabilidade Aplicadas ao Setor Público e o MCASP – Manual de Contabilidade Aplicada ao setor Público.

**2.** Permitir a existência de mais de uma unidade na mesma base de dados, com

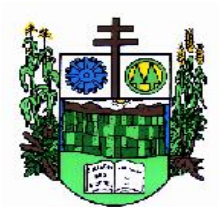

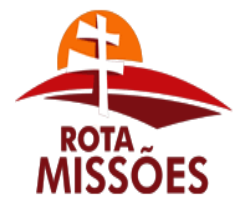

# **PREFEITURA MUNICIPAL DE SALVADOR DAS MISSÕES**

Avenida Independência, 1131 – Fone (55)3358.1101 – Fax (55)3358.1102 – CEP 97940-000 *[administracao@pmsalvadormissoes.com.br](mailto:administracao@pmsalvadormissoes.com.br)*

contabilização distinta, que possibilite a emissão de relatórios anuais e da LRF de forma consolidada.

**3.** Permitir, se legalmente necessário, a importação dos movimentos dos fundos, fundações ou autarquias, que estejam em ambiente externo a rede.

**4.** Permitir a geração de relatórios gerenciais de Receita, Despesa, Restos a Pagar, Depósitos de Diversas Origens, Bancos e outros, de acordo com o interesse do Tribunal de Contas, bem como Boletim Financeiro Diário.

**5.** Elaborar os anexos e demonstrativos do balancete mensal e do balanço anual, na forma da Lei 4.320/64, Lei Complementar 101/00- LRF e Resolução do Tribunal de Contas.

**6.** Permitir que seja efetuada a geração dos razões analíticos de todas as contas integrantes dos Sistemas Financeiro, Patrimonial e de Compensação.

**7.** Permitir cadastrar históricos com textos padronizados, vinculando a conta a ser debitada e/ou creditada.

**8.** Permitir que seja efetuado o registro de empenhos por estimativa, global e ordinário.

**9.** Permitir que seja efetuado o registro de sub-empenho sobre o empenho global.

**10.** Permitir a anulação automática dos empenhos por estimativa no final do exercício, evitando a inscrição em restos a pagar.

**11.** Permitir a anulação total e parcial do empenho, ordens de pagamento, nota de despesa extra-orçamentária e o cancelamento da anulação, possibilitando auditoria destas operações.

**12.** Permitir pagamento de empenho, restos a pagar e despesas extras, sendo que a cada nota de pagamento deve permitir informar mais de uma conta pagadora, inclusive de bancos diferentes.

**13.** Efetuar automaticamente as incorporações nas contas de patrimônio quando da liquidação do empenho de aquisição de bem patrimonial.

**14.** Efetuar automaticamente lançamentos na conta de compensado quando da liquidação e prestação de contas dos empenhos de adiantamentos ou subvenções.

**15.** Permitir controlar o prazo de vencimento dos pagamentos de empenhos, visando o controle dos pagamentos em ordem cronológica.

**16.** Permitir registrar os pagamentos totais ou parciais das despesas e a anulação dos registros de pagamentos.

**17.** Permitir descontos no pagamento de empenhos, restos a pagar e despesas extras, efetuando automaticamente os lançamentos nas contas orçamentárias e financeiras.

**18.** Permitir efetuar automaticamente os lançamentos de baixa na conta patrimonial quando do registro da receita de dívida ativa e de alienação.

**19.** Permitir efetuar o cancelamento de restos a pagar em contrapartida com a receita orçamentária, em conta definida pelo usuário.

**20.** Controlar os restos a pagar em contas separadas por exercício, para fins de cancelamento, quando necessários.

**21.** Possuir cadastros de Convênios e Prestação de Contas de Convênio, Contratos, Precatórios e Caução.

**22.** Permitir que sejam emitidas notas de pagamento, de despesas extra, de empenhos e de sub-empenhos.

**23.** Permitir que o usuário possa emitir mais de uma nota de empenho informando por intervalo e/ou aleatoriamente os números dos empenhos.

**24.** Permitir que as unidades orçamentárias processem os respectivos empenhos.

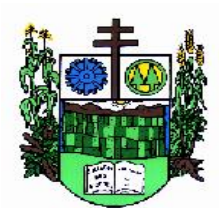

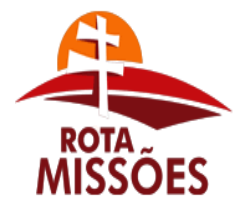

# **PREFEITURA MUNICIPAL DE SALVADOR DAS MISSÕES**

Avenida Independência, 1131 – Fone (55)3358.1101 – Fax (55)3358.1102 – CEP 97940-000 *[administracao@pmsalvadormissoes.com.br](mailto:administracao@pmsalvadormissoes.com.br)*

**25.** Permitir o controle de despesa por tipo relacionado ao elemento de despesa.

**26.** Permitir cadastrar e controlar as dotações constantes no orçamento da Câmara e das decorrentes de créditos adicionais especiais e extraordinários.

**27.** Permitir que nas alterações orçamentárias possa se adicionar diversas dotações e subtrair de diversas fontes para um mesmo decreto.

**28.** Permitir bloqueio e desbloqueio das dotações orçamentárias.

**29.** Permitir a elaboração de demonstrativo do excesso de arrecadação e do excesso de arrecadação pela tendência do exercício.

**30.** Permitir gerar planilhas para formar quadro de detalhamento da despesa.

**31.** Efetuar o acompanhamento do cronograma de desembolso das despesas para limitação de empenho conforme o artigo 9º da Lei 101/00 – LRF, de 4 de maio de 2000, quando necessário.

**32.** Permitir gerar relatórios gerenciais de execução da despesa, por credores, por classificação, por período de tempo e outros de interesse da Câmara.

**33.** Permitir gerar relatórios com saldos disponíveis nas dotações, inclusive de empenhos globais e outros de interesse da Câmara.

**34.** Permitir gerar arquivos para o sistema do Tribunal de Contas (TCE – RS) relativos aos atos administrativos de contabilidade, financeiro, e orçamento.

**35.** Gerar relatório para conferência de inconsistências a serem corrigidas no sistema antes de gerar os arquivos para o TCE-RS.

**36.** Permitir a geração de relatórios de LRF em vários formatos: ex.: XLS, TXT, PDF.

**37.** Atender as Portarias Federais em vigor, possibilitando a execução da Despesa e Receita, bem como emitir os anexos exigidos, e de forma que em cada exercício estejam disponíveis a estrutura e descrições das Portarias Federais vigentes no período selecionado.

**38.** Possibilitar configurar permissões de acesso para que determinados usuários tenham permissões de acesso aos cadastros para consultas, mas sem permissão para efetuar alterações.

**39.** Possuir processo de encerramento mensal, que verifique eventuais divergências de saldos, e que após o encerramento não possibilite alterações em lançamentos contábeis já efetuados.

**40.** Executar o encerramento do exercício, com todos os lançamentos automáticos e com a apuração do resultado.

**41.** Permitir o cadastramento de devolução de receita utilizando rubricas redutoras conforme Manual de Procedimentos da Receita Pública da STN.

**42.** Permitir que seja feita a contabilização do regime próprio de previdência em conformidade com a Portaria 916 do ministério de previdência, com emissão dos respectivos demonstrativos.

**43.** Possibilitar iniciar os movimentos contábeis no novo exercício mesmo que o anterior ainda não esteja encerrado, e com possibilidade de atualização automática dos saldos contábeis.

**44.** Possibilitar o controle da despesa por fonte de recurso.

**45.** Emitir relatórios: Pagamentos Efetuados, Razão da Receita, Pagamentos em Ordem Cronológica, Livro Diário, Extrato do Credor, Demonstrativo Mensal dos Restos a Pagar, Relação de Cheques Compensados e Não Compensados.

**46.** Emitir os relatórios das Contas Públicas para publicação na web, conforme IN 28/99 do TCU e Portaria 275/00 do TCU.

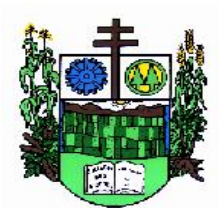

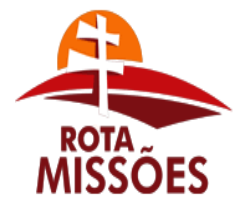

# **PREFEITURA MUNICIPAL DE SALVADOR DAS MISSÕES**

Avenida Independência, 1131 – Fone (55)3358.1101 – Fax (55)3358.1102 – CEP 97940-000 *[administracao@pmsalvadormissoes.com.br](mailto:administracao@pmsalvadormissoes.com.br)*

**47.** Permitir a alteração no valor, na dotação e no fornecedor enquanto não houver liquidação do empenho.

**48.** Emitir relatórios padrão TCE-RS para solicitação de Certidão Negativa.

**49.** Efetuar o controle automático dos saldos das contas, apontando eventuais estouros de saldos, ou lançamentos indevidos.

**50.** Permitir o cadastramento de devolução de receita utilizando rubricas redutoras conforme Manual de Procedimentos da Receita Pública da STN.

**51.** Possibilitar a emissão de relatório com as deduções para o Imposto de Renda.

**52.** Possuir rotina de emissão de cheques para pagamento das despesas, com a possibilidade de efetuar a baixa no momento do pagamento ao fornecedor.

**53.** Possibilitar que os precatórios sejam relacionados com a despesa destinada ao seu pagamento.

**54.** Enviar a nota de empenho diretamente ao e-mail do credor.

**55.** Enviar aviso de depósito diretamente ao e-mail do credor, com o número da Ordem de Pagamento, documento fiscal e valor pago.

**56.** Permitir a visualização, a qualquer momento, dos lançamentos contábeis gerados para notas de empenho, liquidações e ordens de pagamentos, ao selecioná-la.

**57.** Permitir a configuração das assinaturas nos relatórios.

#### **e) Funcionalidades para o sistema de Tesouraria**

**1.** Registrar os lançamentos de débito/crédito, de transferências bancárias.

**2.** Permitir os lançamentos dos extratos bancários para gerar as conciliações, registrando automaticamente os lançamentos na Contabilidade.

**3.** Possuir controle para que nenhum pagamento com cheque seja efetuado sem o respectivo registro.

**4.** Possuir relatórios dos pagamentos efetuados por banco/cheque.

**5.** Permitir consultas em diversas classificações e registrar automaticamente os lançamentos na Contabilidade.

**6.** Permitir gerar os arquivos relativos às ordens bancárias para pagamentos dos fornecedores com crédito em conta bancária.

**7.** Controlar a movimentação de pagamentos (nas dotações orçamentárias, extraorçamentárias e restos a pagar) registrando todos os pagamentos efetuados contra caixa ou bancos, gerando recibos, permitindo estornos, efetuando os lançamentos automaticamente nas respectivas Contas Contábeis, permitindo consultas e emitindo relatórios auxiliares em diversas classificações.

**8.** Na Conciliação bancária, deverá permitir as necessárias comparações com os lançamentos de Pagamentos e de Recebimentos no período selecionado com os lançamentos dos extratos bancários, além de emitir o demonstrativo de conciliação do saldo bancário.

**9.** Emitir todos os relatórios diários necessários ao controle da Tesouraria, classificados em suas respectivas dotações/contas.

**10.** Possibilitar a demonstração diária de receitas arrecadadas (orçamentárias e extraorçamentárias).

**11.** Possibilitar a demonstração diária de despesas realizadas (orçamentárias e extraorçamentárias).

**12.** Possibilitar a demonstração de saldos bancários, possuindo boletim diário de bancos, livro do movimento do caixa, boletim diário da tesouraria e demonstrativo financeiro de caixa.

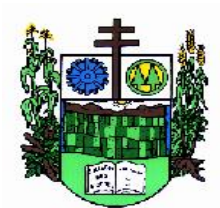

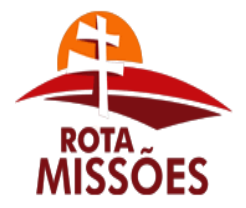

# **PREFEITURA MUNICIPAL DE SALVADOR DAS MISSÕES**

Avenida Independência, 1131 – Fone (55)3358.1101 – Fax (55)3358.1102 – CEP 97940-000 *[administracao@pmsalvadormissoes.com.br](mailto:administracao@pmsalvadormissoes.com.br)*

**13.** Possibilitar baixar automaticamente os pagamentos de documentos na emissão de cheques e ordens bancárias.

**14.** Possibilitar a configuração dos usuários com permissão para acesso e permissão para movimentar o caixa diário.

**15.** Possibilitar o registro da abertura e fechamento de caixa, com opção de efetuar lançamentos em datas anteriores ao do caixa atual.

**16.** Emitir relatórios: razão, pagamentos por ordem cronológica, pagamentos efetuados, contas a pagar p/ credores, pagamentos e recebimentos estornados, relação de cheques emitidos, emissão de notas de pagamentos, declaração de regularidade de saldo de caixa, entre outros.

**17.** Permitir a configuração de assinaturas por relatório, informando o nome do cargo e da pessoa que o ocupa.

**18.** Possibilitar o cadastramento de receitas lançadas e contabilização conforme determinações da STN.

**19.** Permitir descontos extras e orçamentários na liquidação de empenho efetuando automaticamente os lançamentos nas contas orçamentárias, financeiras e de compensação.

**20.** Permitir o pagamento de diversos documentos simultaneamente, caso necessário, a criação de documento de liquidação e pagamento em único movimento, a realização de vários pagamentos, podendo optar por única ou diversas formas de efetuá-lo.

## **f) Funcionalidades para o sistema de Leis**

**1.** Deverá possibilitar que a Câmara de Vereadores organize e armazene de forma segura e organizada todas as informações necessárias ao processo legislativo, como: Partidos; Vereadores, Assessores, Prefeitos e Presidentes; Comissões e Mesas da Câmara; Projetos, Substitutivos, Pareceres, Emendas e Subemendas Vetos e autógrafos; Leis e Emendas à Lei Orgânica Municipal; Decretos e Resoluções; Portarias, Atos e Ofícios; Indicações, Moções, Pedidos de Providência e Requerimentos; Atas e Sessões; Leis Municipais, Estaduais e Federais ou qualquer texto que diga respeito ao processo legislativo.

**2.** Permitir a consulta a várias informações cadastradas no sistema, desde relações cadastrais à situação de projetos, autógrafos e vetos.

**3.** Permitir a consulta por palavras, ou até mesmo parágrafos, contidos no texto dos documentos cadastrados no sistema, possibilitando assim o acesso a leis, projetos, etc. de maneira fácil e ágil.

**4.** Permitir a utilização de editores como Microsoft Word, Libre Office, Lotus WordPro, etc...

**5.** Permitir o controle de vereadores por legislatura;

**6.** Permitir o controle de votação por vereadores, em primeira e segunda votação para os projetos;

**7.** Permitir o controle de comparecimento dos vereadores nas sessões legislativas.

## **CLÁUSULA SEGUNDA - DO PREÇO**

O preço total para a licitação, acima descrito(s) e identificado(s), é de **R\$ .......... (.................)**, aceito pela CONTRATADA, entendido este como preço justo e suficiente para a aquisição.

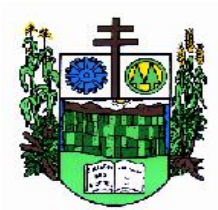

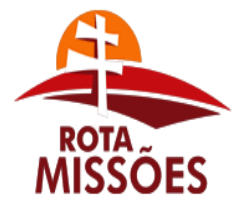

# **PREFEITURA MUNICIPAL DE SALVADOR DAS MISSÕES**

Avenida Independência, 1131 – Fone (55)3358.1101 – Fax (55)3358.1102 – CEP 97940-000 *[administracao@pmsalvadormissoes.com.br](mailto:administracao@pmsalvadormissoes.com.br)*

# **CLÁUSULA TERCEIRA - DA DOTAÇÃO ORÇAMENTÁRIA**

As despesas decorrentes do presente contrato correrão à conta da seguinte dotação orçamentária, sem prejuízo da possibilidade da emissão de reforços ou anulações, em razão da disponibilidade orçamentária, ou ainda novas determinações legais:

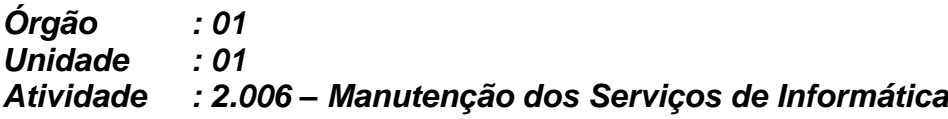

#### **CLÁUSULA QUARTA - DO PAGAMENTO**

O pagamento mensal da locação dos sistemas será efetuado até o décimo dia útil do mês subseqüente ao da prestação dos serviços, mediante a apresentação da nota fiscal, sendo o valor incidente a partir da data de instalação dos sistemas nas máquinas da Câmara Municipal e sendo a primeira mensalidade de valor proporcional ao número de dias dentro daquele mês, contando-se a data de instalação inclusive, até o último dia do mês de referência.

Pela aquisição de Licença do Sistema Gerenciador de Banco de Dados, caso ocorra, será efetuado até 20 (vinte) dias úteis após o fornecimento/instalação do mesmo, mediante a apresentação da Nota Fiscal.

**Não haverá pagamento pelos serviços de instalação, configuração, implantação, conversão e treinamento dos servidores do Município.**

O pagamento dos serviços eventuais de suporte técnico ou alterações específicas requeridas pela Prefeitura, quando contratados, será realizado até 10 (dez) dias úteis após a prestação dos serviços, mediante a apresentação da nota fiscal;

O pagamento será efetuado mediante apresentação da nota fiscal ou nota fiscalfatura à Câmara Municipal. O documento fiscal deverá ser do estabelecimento que apresentou a proposta vencedora da licitação, **contendo o número da Licitação.**

## **CLÁUSULA QUINTA – DO PRAZO DE VIGÊNCIA**

Os serviços serão prestados no período de até 60 (sessenta) meses, conforme a autorização do artigo 57, IV da Lei Federal nº. 8.666/1993, com a vigência inicial do contrato por 12 (doze) meses, prorrogáveis anualmente até o limite discriminado acima.

# **CLÁUSULA SEXTA – DO REAJUSTE DOS PREÇOS**

Os valores ofertados para locação dos sistemas, assistência técnica e alterações específicas da Câmara somente serão reajustados após o primeiro ano contratual, em caso de prorrogação, com base na variação acumulada do índice IGP-M apurado no período de referência (12 meses anteriores), ou na falta desse, pelo índice legalmente permitido à época.

# **CLÁUSULA SÉTIMA - DO ÓRGÃO GESTOR DO CONTRATO**

A Câmara Municipal, através de seu titular, será responsável pela requisição do objeto, acompanhamento da entrega e fiscalização dos mesmos observando as exigências referidas no presente instrumento.

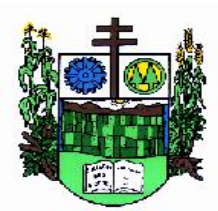

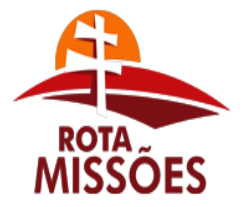

# **PREFEITURA MUNICIPAL DE SALVADOR DAS MISSÕES**

Avenida Independência, 1131 – Fone (55)3358.1101 – Fax (55)3358.1102 – CEP 97940-000 *[administracao@pmsalvadormissoes.com.br](mailto:administracao@pmsalvadormissoes.com.br)*

# **CLÁUSULA OITAVA – DA EXECUÇÃO DO CONTRATO**

Se, dentro do prazo, o convocado não assinar o contrato, a Câmara convocará os licitantes remanescentes, na ordem de classificação, para sua assinatura, em igual prazo e nas mesmas condições propostas pelo primeiro classificado, **inclusive quanto aos preços praticados**, ou então, revogará a licitação, sem prejuízo da aplicação da pena de multa sobre 10% (dez por cento) do valor do contrato para o licitante desistente.

Por motivo técnico e havendo recurso orçamentário, o Município poderá aditar o contrato, obedecendo a Lei nº 8.666/93, e mantidas as condições da proposta inicial, até o limite de 25% (vinte e cinco por cento) para mais ou para menos, ao que estão obrigados a aceitar os licitantes vencedores sob pena de ser considerado descumprimento contratual o não-atendimento ao aditivo.

## **CLÁUSULA NONA – DA QUALIDADE DOS PRODUTOS, DA PREVENÇÃO, DA REPARAÇÃO DE DANOS E DAS CONDIÇÕES DE RECEBIMENTO DO OBJETO**

As garantias relativas à qualidade dos produtos, à prevenção e à reparação de danos são aqueles indicadas pela Lei nº. 8.078, de 11 de setembro de 1990 (Código de defesa do Consumidor), de modo especial o constante no Capítulo IV daquele diploma legal.

Prescreve em cinco anos a pretensão à reparação pelos danos causados por fato do produto prevista na Seção II, Capítulo IV, do Código de defesa do Consumidor.

# **CLÁUSULA DÉCIMA – DOS DIREITOS E DAS OBRIGAÇÕES**

**10.1. Dos Direitos:**

10.1.1. da CONTRATANTE: receber o objeto deste contrato nas condições avençadas; e,

10.1.2. da CONTRATADA: perceber o valor ajustado na forma e no prazo convencionados.

## **10.2. Das Obrigações:**

10.2.1. da CONTRATANTE:

a) efetuar o pagamento ajustado; e

b) dar à CONTRATADA as condições necessárias à regular execução do contrato.

10.2.2. da CONTRATADA:

a) entregar o bem de acordo com as especificações do edital de licitação;

b) manter durante toda a execução do contrato, em compatibilidade com as obrigações por ele assumidas, todas as condições de habilitação e qualificação exigidas na licitação;

c) assumir inteira responsabilidade pelas obrigações fiscais, previdenciárias e trabalhistas decorrentes da execução do presente contrato.

# **CLÁUSULA DÉCIMA PRIMEIRA – DA INEXECUÇÃO DO CONTRATO**

A CONTRATADA reconhece os direitos da Administração, em caso de rescisão administrativa, previstos no art. 77 da Lei federal n° 8.666/93.

# **CLÁUSULA DÉCIMA SEGUNDA – DA RESCISÃO**

Este contrato poderá ser rescindido de acordo com art. 79, Lei federal n° 8.666/93.

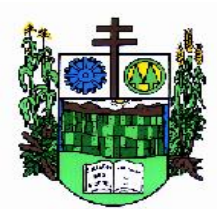

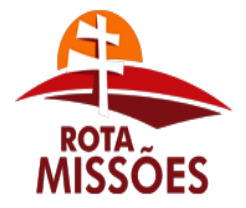

# **PREFEITURA MUNICIPAL DE SALVADOR DAS MISSÕES**

Avenida Independência, 1131 – Fone (55)3358.1101 – Fax (55)3358.1102 – CEP 97940-000 *[administracao@pmsalvadormissoes.com.br](mailto:administracao@pmsalvadormissoes.com.br)*

Parágrafo único - A rescisão deste contrato implicará retenção de créditos decorrentes da contratação, até o limite dos prejuízos causados à CONTRATANTE.

# **CLÁUSULA DÉCIMA TERCEIRA – DAS PENALIDADES E DAS MULTAS**

A CONTRATADA se sujeita às seguintes penalidades:

a) **advertência,** por escrito, no caso de pequenas irregularidades**;**

b) **multas** sobre o valor total atualizado do contrato:

- de **10%** pelo descumprimento de cláusula contratual ou norma de legislação pertinente;

- de **10%** nos casos de inexecução total ou parcial, execução imperfeita ou em desacordo com as especificações e negligência na execução do objeto Contratada; e

- de **0,5%** por dia de atraso que exceder o prazo fixado para a entrega do bem.

c) **suspensão** do direito de contratar com o Município de Salvador das Missões, de acordo com a seguinte graduação:

c.1) **6 meses** pelo cumprimento irregular de cláusulas contratuais, especificações e prazos;

#### c.2) **1 ano pelo cometimento reiterado de faltas na sua execução;**

c.3) **2 anos** pelo desatendimento das determinações regulares da autoridade designada para acompanhar e fiscalizar a sua execução, assim como as de seus superiores**;**

d) **declaração de inidoneidade** para contratar com a Administração Pública Municipal, feita pelo Prefeito Municipal, nos casos de **prática de atos ilícitos visando frustrar a licitação ou a execução do contrato**, devendo ser publicado no Diário Oficial do Estado.

Parágrafo único - A multa dobrará a cada caso de reincidência, não podendo ultrapassar a 30% do valor atualizado do contrato, sem prejuízo da cobrança de perdas e danos que venham a ser causados ao interesse público e da possibilidade da rescisão contratual.

## **CLÁUSULA DÉCIMA QUARTA – DAS DISPOSIÇÕES GERAIS**

Fica eleito o Foro da Comarca de Cerro Largo para dirimir dúvidas ou questões oriundas do presente contrato.

E, por estarem as partes justas e contratadas, assinam o presente Contrato em três vias, de igual teor, na presença das testemunhas abaixo assinadas.

Salvador das Missões (RS), aos....

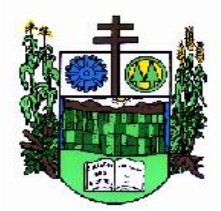

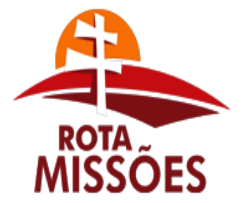

**PREFEITURA MUNICIPAL DE SALVADOR DAS MISSÕES**

Avenida Independência, 1131 – Fone (55)3358.1101 – Fax (55)3358.1102 – CEP 97940-000 *[administracao@pmsalvadormissoes.com.br](mailto:administracao@pmsalvadormissoes.com.br)*

#### **ANEXO II - Pregão Presencial nº. 007/2018 Dados Quantitativos, qualitativos e custo estimado MÁXIMO.**

O objetivo deste Anexo é a fixação do valor dos sistemas locados pela CONTRATANTE e da prestação de serviço técnicos especializados, objeto deste contrato.

A presente licitação será julgada pelo menor preço GLOBAL, e, havendo redução da proposta original, o valor do desconto concedido será reduzido proporcionalmente de cada programa locado.

#### **A – SISTEMAS VALOR LOCAÇÃO MENSAL**

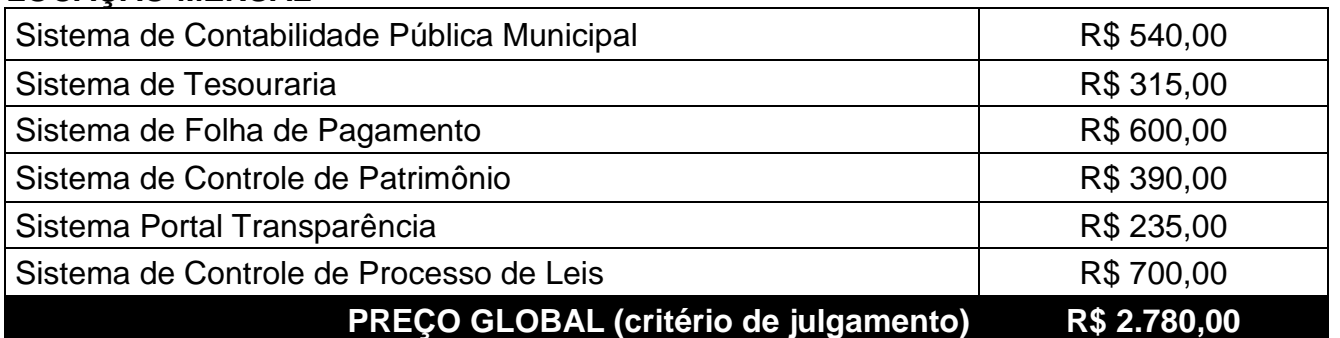

#### **B – SERVIÇOS VALOR HORA TECNICA**

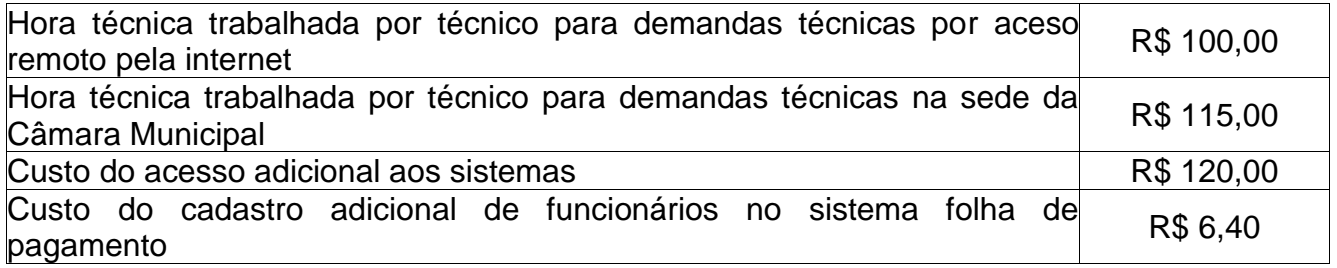

Prefeitura Municipal de Salvador das Missões (RS), 12 de abril de 2018.

**DANIEL GORSKI**, Prefeito.

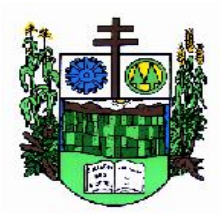

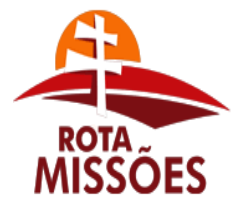

#### Estado do Rio Grande do Sul **PREFEITURA MUNICIPAL DE SALVADOR DAS MISSÕES**

Avenida Independência, 1131 – Fone (55)3358.1101 – Fax (55)3358.1102 – CEP 97940-000 *[administracao@pmsalvadormissoes.com.br](mailto:administracao@pmsalvadormissoes.com.br)*

# **ANEXO III – PREGÃO n°. 007/2018**

# **MODELO DE CREDENCIAMENTO**

Através do presente, credenciamos o(a) Sr.(a)\_\_\_\_\_\_\_\_\_\_, portador(a) da cédula de identidade n° \_ \_ \_ \_ e do CPF n° \_ \_ \_ \_ , a participar da licitação instaurada pelo Município de Salvador das Missões (RS), na modalidade de Pregão, sob o n° 007/2018, na qualidade de REPRESENTANTE LEGAL, outorgando-lhe plenos poderes para pronunciar-se em nome da empresa \_\_\_\_\_\_\_\_\_\_\_\_\_, CNPJ n° \_\_\_\_\_\_, bem como formular propostas e praticar todos os demais atos inerentes ao certame.

Local e data.

\_\_\_\_\_\_\_\_\_\_\_\_\_\_\_\_\_\_\_\_\_\_\_\_\_\_\_\_\_\_\_\_\_\_\_\_\_\_ Assinatura do(s) dirigente(s) da empresa (firma reconhecida)

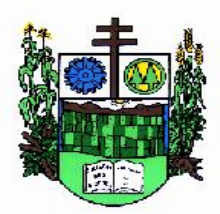

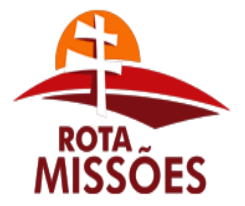

**PREFEITURA MUNICIPAL DE SALVADOR DAS MISSÕES** Avenida Independência, 1131 – Fone (55)3358.1101 – Fax (55)3358.1102 – CEP 97940-000

*[administracao@pmsalvadormissoes.com.br](mailto:administracao@pmsalvadormissoes.com.br)*

# **ANEXO IV – PREGÃO n°. 007/2018**

# **DECLARAÇÃO DE IDONEIDADE**

Declaro, sob as penas da lei, para fins desta licitação que a empresa \_\_\_\_\_\_\_\_\_\_\_\_\_\_\_\_\_\_\_\_\_\_\_\_\_\_\_\_\_\_\_\_\_\_\_\_\_\_\_\_\_\_, não foi declarada inidônea para licitar ou contratar com a administração pública, nos termos do inciso IV, art. 87, da Lei Federal nº. 8.666/93 e suas alterações, bem como comunicarei qualquer fato ou evento superveniente a entrega dos documentos de habilitação, que venha alterar a atual situação quanto à capacidade jurídica, técnica, regularidade fiscal e econômico-financeira.

\_\_\_\_\_\_\_\_\_\_\_\_\_\_\_\_\_\_\_, \_\_\_\_\_\_ de \_\_\_\_\_\_\_\_\_\_\_\_\_ de 20\_\_.

\_\_\_\_\_\_\_\_\_\_\_\_\_\_\_\_\_\_\_\_\_\_\_\_\_\_\_\_\_\_\_\_\_\_\_\_\_\_\_\_\_\_\_\_\_\_ Diretor, Sócio gerente ou equivalente.

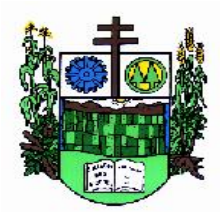

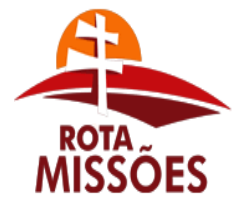

# **PREFEITURA MUNICIPAL DE SALVADOR DAS MISSÕES**

Avenida Independência, 1131 – Fone (55)3358.1101 – Fax (55)3358.1102 – CEP 97940-000 *[administracao@pmsalvadormissoes.com.br](mailto:administracao@pmsalvadormissoes.com.br)*

# **ANEXO V – PREGÃO n°. 007/2018**

# **DETALHAMENTO DO OBJETO LICITADO**

#### **1 - OBJETO:**

#### **1.1 - DO OBJETO:**

1.1.1 Contratação de empresa capacitada para fornecimento e manutenção da licença de uso de sistemas informatizados para gestão, organização e controle das necessidades dos setores da Câmara Municipal, mediante o atendimento das características e especificações técnicas, bem como a prestação dos serviços de implantação, instalação, configuração, customização, consultoria, assessoria e treinamento dos sistemas. Os sistemas com seu *layout* deverão ser multiusuários, integrados e atender às especificações contidas no presente Termo de Referência.

1.2.1 Os sistemas deverão possuir gerador de relatórios e de arquivos na língua portuguesa e, aqueles solicitados para utilização interna deverão funcionar em ambiente de total compatibilidade e integração com o ambiente gráfico Microsoft Windows, instalado nos equipamentos/microcomputadores disponíveis na Câmara de Vereadores de Salvador das Missões e aqueles solicitados para utilização pública deverão rodar nos equipamentos disponibilizados pela mesma em ambiente web.

1.3.1 Os sistemas propostos deverão obrigatoriamente conter e/ou promover minimamente as seguintes integrações, sem custos adicionais à Câmara Municipal de Salvador das Missões:

a) Integração do sistema de Portal da Transparência com os demais sistemas licitados e contratados: deverá buscar os dados diretamente do banco de dados dos sistemas em uso nos respectivos setores, de forma automática, sem interferência manual.

b) Integração do sistema de Patrimônio com Contabilidade Pública, segundo as normas do PCASP.

c) Integração do sistema de Folha de Pagamento com Contabilidade Pública para geração automática dos empenhos.

d) Integração do sistema de Contabilidade Pública ofertado para a Câmara Municipal com o sistema de Contabilidade Pública utilizado pela Prefeitura Municipal de Salvador das Missões, com a finalidade de consolidação dos dados, via exportação de arquivos, sem a necessidade de redigitação de dados.

e) Integração do sistema de Tesouraria com Contabilidade Pública.

#### **2.1 SISTEMAS**

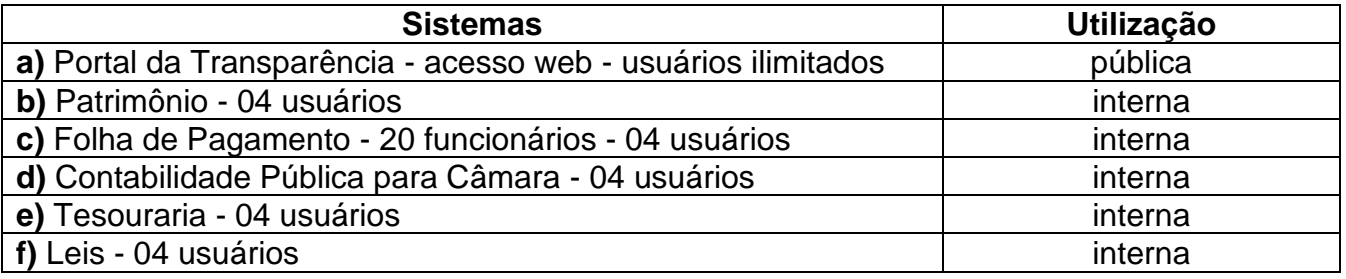

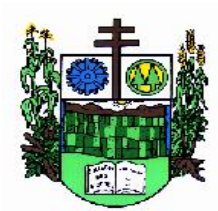

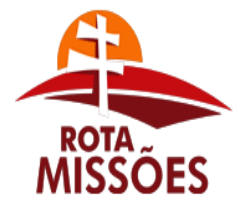

# **PREFEITURA MUNICIPAL DE SALVADOR DAS MISSÕES**

Avenida Independência, 1131 – Fone (55)3358.1101 – Fax (55)3358.1102 – CEP 97940-000 *[administracao@pmsalvadormissoes.com.br](mailto:administracao@pmsalvadormissoes.com.br)*

**2.1.1** Nos casos de alteração nos quantitativos contratados como quantidades de usuários e cadastros de funcionários, o presente contrato, derivado do presente Pregão Presencial nº XXX/2018, deverá ser aditivado com a variação proporcional aos valores relativos aos quantitativos já contratados e vigentes.

# **3.1 ATIVIDADES A SEREM DESENVOLVIDAS**

**3.1.1** Deverão ser desenvolvidas as seguintes atividades:

**a)** Fornecimento da licença de uso e manutenção de sistemas de gestão, configurados como multiusuários e integrados;

**b)** Implantação, compreendendo a conversão dos dados existentes, instalação, configuração, customização, consultoria, treinamento e manutenção dos sistemas ofertados; **c)** Deverá ser convertida toda a movimentação atualmente existente nos sistemas atuais, especialmente de modo prioritário:

- Contabilidade Pública (incluindo Orçamento e Empenhos): converter todos os dados e movimentação da contabilidade, todos os dados do orçamento com seus saldos, históricos de empenhos com restos a pagar, de todo o período já informatizado;
- Patrimônio converter todos os cadastros existentes, além de toda movimentação e demais dados e histórico existente de todo o período já informatizado;
- Folha de Pagamento converter o cadastro de pessoal, histórico funcional e histórico financeiro de todo período já informatizado;
- A conversão dos cadastros/ arquivos acima elencados, ocorrerá por conta da contratada, sem necessidade de auxílio com digitação ou redigitação por parte da contratante. Todos os cadastros, seus respectivos históricos e movimentos existentes dentro de todos os sistemas elencados no Comprovante de Vistoria Técnica, sem exceção, deverão estar convertidos e disponibilizados aos usuários para o início do uso dos sistemas contratados, obedecido o prazo proposto;

**d)** Hospedagem dos sistemas: com acesso web em datacenter da licitante, com alta disponibilidade, tolerância a falhas, balanceamento de carga, contingência operacional e estrutura de rede, segurança e recuperação de dados; demais sistemas em modo estação x servidor em equipamentos de propriedade da Câmara Municipal;

**e)** Acesso aos sistemas para busca de dados, acompanhamento, controle e auditoria de informações por servidores da Câmara Municipal por intermédio da sua diretoria, desde que devidamente autorizados;

**f)** Disponibilização de pessoal técnico especializado, para dar suporte online ao sistema, através de help desk;

g) Suporte técnico em tempo integral durante a fase de implantação do objeto, na sede da Câmara Municipal;

h) Suporte técnico pós-implantação, na sede da Câmara Municipal, sempre que solicitado.

## **4.1 SEGURANÇA E DO GERENCIADOR DE BANCO DE DADOS**

**4.1.1** Por ter acesso público pela web, o sistema de Portal da Transparência deverá:

**a)** ter procedimentos de segurança que protejam as informações e os acessos aos sistemas, as tarefas executadas deverão ser controladas e preservados quanto ao uso indevido e da prática de atos contrários aos interesses da Câmara Municipal e da população.

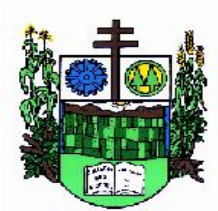

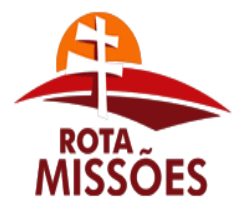

# **PREFEITURA MUNICIPAL DE SALVADOR DAS MISSÕES**

Avenida Independência, 1131 – Fone (55)3358.1101 – Fax (55)3358.1102 – CEP 97940-000 *[administracao@pmsalvadormissoes.com.br](mailto:administracao@pmsalvadormissoes.com.br)*

**b)** contar com uma estrutura de supervisão que mantenha permanente vigilância e controle sobre todos os atos praticados pelos seus empregados e pelos servidores do fisco municipal designados para atuar na operação do sistema.

**c)** permitir auditoria de todas as operações efetuadas por usuários (alterações, inclusões e exclusões).

**d)** permitir a integridade do banco de dados em todas as transações em situações de queda de energia e falhas de *software* e *hardware*.

**4.1.2** Os sistemas deverão utilizar sistema gerenciador de banco de dados:

**a)** para os sistemas ora licitados e que são determinados para utilização e operação interna na Câmara Municipal, bem como para aqueles determinados para utilização pública, a Câmara Municipal disponibilizará o sistema gerenciador de banco de dados Sybase SQL Anywhere, já licenciado nas máquinas da Câmara de forma definitiva, as quais serão disponibilizadas para instalação dos sistemas e cuja licença a ser disponibilizada suporta a todos os sistemas tanto de uso interno como de uso público.

b) Caso a licitante optar por ofertar sistemas que utilizem outros sistemas gerenciadores de banco de dados que não aquele disponibilizado pela Câmara Municipal, será aceito qualquer Sistema Gerenciador de Banco de Dados, desde que seja do tipo relacional e sem representar custos adicionais à Câmara.

# **05.1 CARACTERÍSITICAS TÉCNICAS OBRIGATÓRIAS DO SISTEMA**

**05.1.1** Os sistemas ofertados deverão ser parametrizáveis e deverão contemplar as sequintes funcionalidades:

## **a) Funcionalidades para o sistema de Portal da Transparência - acesso web**

**1.** Permitir a utilização do sistema via internet, atendendo à Lei Complementar nº 131/2009.

**2.** Conter funcionalidade para aumento da granularidade das informações exibidas.

**3.** Possuir cadastro de IP autorizado para uploads, para impedir o envio de informações fora do IP cadastrado.

**4.** Possuir cadastro para exibição das consultas, permitindo que a Câmara configure qual consulta deseja exibir.

**5.** Permitir realizar a atualização de dados de forma automática, com a utilização de agendas configuradas na periodicidade requisitada pelo usuário.

**6.** Permitir exportar em formato CSV as informações do Portal da Transparência, utilizando filtros disponibilizados para cada série de dados.

**7.** Permitir personalizar o nível de detalhamento das consultas apresentadas.

**8.** Permitir consulta de Transferências recebidas, Despesas e Quadro de pessoal.

**9.** Permitir download de anexos em PDF (Transferências recebidas e Despesa, Despesa por programa de trabalho, Balanço Financeiro, Balanço Patrimonial, Variações Patrimoniais).

**10.** Oferecer recurso de acesso à informação possibilitando que o cidadão possa efetuar questionamentos através de um canal direto com a Câmara, e ainda que o responsável pelo setor possa fornecer as respostas aos questionamentos.

## **b) Funcionalidades para o sistema de Patrimônio**

**1.** Estar em conformidade e atender o PCASP – Plano de Contas da Administração Pública Federal, segundo as Normas Brasileiras de Contabilidade Aplicadas ao Setor Público – NBCASP e o Manual de Contabilidade Aplicada ao Setor Público – MCASP.

**2.** Ter cadastro para os bens móveis e imóveis, com a identificação dos bens recebidos em doação, em comodato, permuta e outras incorporações.

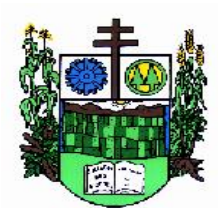

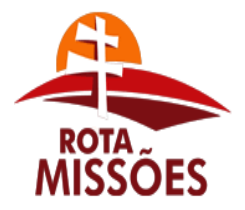

# **PREFEITURA MUNICIPAL DE SALVADOR DAS MISSÕES**

Avenida Independência, 1131 – Fone (55)3358.1101 – Fax (55)3358.1102 – CEP 97940-000 *[administracao@pmsalvadormissoes.com.br](mailto:administracao@pmsalvadormissoes.com.br)*

**3.** Permitir o controle de transferência de bens entre os diversos órgãos da Câmara Municipal, assim como os seus responsáveis.

**4.** Permitir cadastrar contas do tipo crédito/débito e classificá-las por bens móveis e imóveis.

**5.** No cadastro de bens: visualizar a situação do bem (ativo, baixado, etc.) além do estado de conservação (bom, ótimo, regular).

**6.** Permitir cadastro de conversão de moedas, para cadastrar bens adquiridos em outras épocas convertendo automaticamente para o valor atual ao cadastrar o bem.

**7.** Permitir informar no cadastro do bem o processo licitatório o qual o bem foi adquirido.

**8.** No cadastro de bens: visualizar o valor de aquisição do bem, o total de valorizações e depreciações do bem mostrando também o valor atual do bem.

**9.** Permitir a reavaliação (valorizações/depreciações) dos bens de forma individual e geral.

**10.** Permitir o estorno de correções feitas indevidamente

**11.** Não permitir alteração no valor original do bem cadastrado.

**12.** Efetuar baixas múltiplas por contas, departamentos, unidade administrativa e bens.

**13.** Controlar o envio do bem para manutenção possibilitando gerar transferências para outra unidade administrativa após voltar da manutenção.

**14.** Permitir a inclusão de novos campos no cadastro do bem para registro de informações adicionais.

**15.** Emitir relatório identificando o bem, último valor, conta ao qual ele pertence, o responsável pelo bem, número patrimonial e a data de aquisição.

**16.** Emitir o termo de responsabilidade da guarda dos bens por responsável.

**17.** Emitir relatório com bens a inventariar para conferência de sua localização por responsável e unidade administrativa.

**18.** Emitir relatórios dos bens em inventário, termo de abertura e encerramento do inventário.

**19.** Permitir a geração/leitura de etiquetas com código de barra.

**20.** Efetuar depreciações anuais por conta, por natureza.

#### **c) Funcionalidades para o sistema de Folha de Pagamento**

**1.** Possuir validação do dígito verificador de inscrições do PIS/PASEP e CPF no cadastro de pessoas.

**2.** Ter o cadastro dos funcionários.

**3.** Ter controle para dependentes, com datas de vencimento para salário-família e para da relação de dependência para o IRRF.

**4.** Controlar a lotação e localização física dos servidores.

**5.** Ter cadastro com todos os campos necessários para compor a ficha funcional dos servidores.

**6.** Permitir que o usuário controle mais de um tipo de previdência para um mesmo servidor simultaneamente, sem a necessidade de manutenção todo mês.

**7.** Registrar automaticamente as movimentação de pessoal, a partir dos cadastros de origem, referente a admissão, demissão ou exoneração, rescisão, prorrogação de contrato, alterações salariais e de cargo, férias, aposentadoria, afastamento, funções gratificadas exercidas, através da informação do ato.

**8.** Possuir cadastro para autônomos, informando data e valor de cada serviço prestado.

**9.** Controlar os períodos aquisitivos de férias em relação a quantidade de dias disponíveis para o gozo de férias e informar a data prevista para o início do gozo de férias.

**10.** Permitir o controle dos planos previdenciários ou assistenciais a que cada servidor esteve ou está vinculado, por período, podendo registrar o número da matrícula do servidor

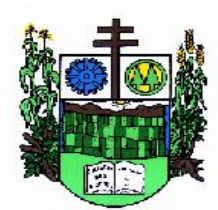

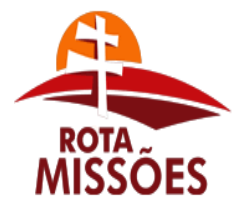

# **PREFEITURA MUNICIPAL DE SALVADOR DAS MISSÕES**

Avenida Independência, 1131 – Fone (55)3358.1101 – Fax (55)3358.1102 – CEP 97940-000 *[administracao@pmsalvadormissoes.com.br](mailto:administracao@pmsalvadormissoes.com.br)*

#### no plano.

**11.** Permitir a criação de períodos aquisitivos configuráveis em relação ao período aquisitivo, período de gozo e cancelamentos ou suspensões dos períodos.

**12.** Permitir configurar a classificação institucional de órgão, unidade e centro de custos.

**13.** Permitir a reestruturação da classificação institucional de um exercício para outro.

**14.** Permitir configurações de férias por cargo.

**15.** Controlar a escolaridade mínima exigida para o cargo.

**16.** Controlar os níveis salariais do cargo.

**17.** Permitir o controle de vagas do cargo.

**18.** Permitir a configuração de movimentações de pessoal.

**19.** Registrar requerimentos de aposentadorias e pensões.

**20.** Ter controle para pensionistas por morte e judicial de forma automática, sem a necessidade de lançamento de valores, inclusive para distribuição de valores entre cônjuges e filhos.

**21.** Registrar a concessão de benefícios de pensão, condicionada a informação do ato.

**22.** Calcular automaticamente o valor da pensão, cancelando-o se informado a data de seu término.

**23.** Permitir o controle da concessão e desconto de vales transporte e mercado, com sua respectiva emissão de autorização.

**24.** Permitir a configuração das tabelas mensais de cálculo, podendo o usuário incluir novas tabelas, definir a quantidade de faixas e, ainda, nomear essas tabelas de acordo com sua necessidade (INSS, IRRF, salário família, entre outras).

**25.** Permitir a configuração de quais proventos e descontos devem ser considerados como automáticos para cada tipo de cálculo (mensal, férias, complementar, etc.).

**26.** Permitir a configuração de todas as fórmulas de cálculo em conformidade com o estatuto dos servidores da Câmara.

**27.** Possibilitar a configuração de alteração salarial conforme o estatuto do órgão.

**28.** Permitir a configuração de motivos de rescisão e respectivas verbas rescisórias, de direito a cada tipo de motivo, com códigos configuráveis, a serem gerados para RAIS, CAGED, SEFIP e saque do FGTS.

**29.** Permitir a configuração dos proventos referentes às médias e vantagens percebidas pelos servidores.

**30.** Possibilitar a configuração de afastamentos, podendo pré-definir número de dias para os tipos de afastamentos.

**31.** Permitir a configuração dos tipos de bases de cálculo utilizados.

**32.** Permitir deixar gravadas as seleções/filtragens de relatórios de uso rotineiros.

**33.** Permitir processamento para cálculo mensal, adiantamentos, cálculo complementar, 13º salário adiantado e integral.

**34.** Permitir cálculo automático e coletivo de rescisões para os contratos com prazo determinado com data final na competência.

**35.** Permitir cálculos de férias individuais e de férias coletivas.

**36.** Possui controle de faltas para desconto no pagamento das férias.

**37.** Permitir o pagamento do 13º salário juntamente das férias, sem a necessidade de lançamento de valores manualmente.

**38.** Permitir programar o gozo e pagamento das férias antecipadamente.

**39.** Permitir cálculos de rescisões individuais, coletivas e complementares.

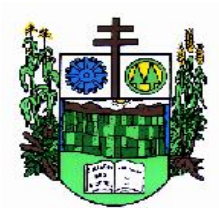

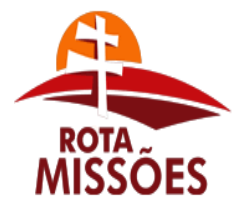

# **PREFEITURA MUNICIPAL DE SALVADOR DAS MISSÕES**

Avenida Independência, 1131 – Fone (55)3358.1101 – Fax (55)3358.1102 – CEP 97940-000 *[administracao@pmsalvadormissoes.com.br](mailto:administracao@pmsalvadormissoes.com.br)*

**40.** Permitir a reintegração ou reversão de rescisões ou aposentadorias utilizando a mesma matrícula do funcionário, registrando a data do efetivo retorno no cadastro de afastamentos.

**41.** Permitir simulações, parcial ou total, da folha de pagamento, do 13º salário integral, de férias e rescisórias, para a competência atual e futura, sem gerar os encargos sociais para o cálculo simulado, não permitindo geração de guias ou líquidos para pagamentos.

**42.** Registrar o histórico salarial do servidor, disponibilizando ferramenta para enviar aviso diretamente para e-mail do secretário ou responsável, informando nome do servidor e quantidade de horas extras trabalhadas dentro do mês.

**43.** Calcular alterações salariais de modo coletivo, ou para níveis salariais do plano de cargos.

**44.** Permitir a inclusão e alteração de proventos e descontos lançados de modo fixo, em um período determinado, em qualquer tipo de cálculo da folha.

**45.** Calcular automaticamente todos os valores relativos ao servidor e à contribuição patronal, como IRRF, FGTS, salário família e previdência.

**46.** Emitir relatórios com resumo, extrato mensal e líquido da Folha, com filtro: forma de pagamento para o líquido da folha.

**47.** Permitir a emissão de guias para pagamento de IRRF, GRFC e previdência.

**48.** Gerar em arquivo as informações referentes a GRRF, a GFIP, e formulários retificadores (RDE,RDT,RRD).

**49.** Possuir cadastro para processos judiciais e reclamatórias trabalhistas com geração do arquivo SEFIP com código de recolhimento 650.

**50.** Possibilitar informação para SEFIP dos autônomos, inclusive com percentual diferenciado no caso de transporte.

**51.** Gerar informações da folha de pagamento em arquivo para crédito em conta no banco de interesse da entidade.

**52.** Gerar em arquivo magnético a relação de todos os servidores admitidos e demitidos no mês (CAGED).

**53.** Emitir relação dos salários de contribuição e discriminação destes. Possibilitar a emissão para previdência federal, estadual e/ ou municipal, permitir a emissão de formulário para preenchimento em tela, caso não haja informações de todas as competências necessárias.

**54.** Permitir a consulta prévia das médias e vantagens que cada servidor tem direito a receber em férias, 13º salário ou rescisão de contrato, demonstrando a composição das referidas médias e vantagens.

**55.** Emitir comparativo de valores, líquidos, de proventos e descontos, de situações dos servidores entre duas competências, inclusive com anos diferentes, podendo agrupar por departamentos, setores e cargos.

**56.** Permitir a configuração dos proventos e descontos que devem compor os valores de cada um dos campos do comprovante de rendimentos.

**57.** Emitir dos relatórios anuais necessários, como comprovante de rendimentos e ficha financeira.

**58.** Gerar os arquivos da RAIS e da DIRF, assim como o arquivo do informe do comprovante de rendimentos.

**59.** Possibilitar a consulta dos proventos e descontos percebidos pelo servidor, em um período determinado pelo usuário.

**60.** Permitir consultar apenas os proventos que fazem parte do comprovante de rendimentos.

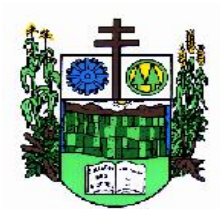

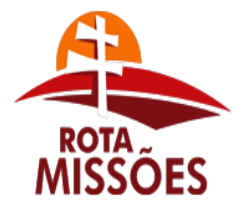

# **PREFEITURA MUNICIPAL DE SALVADOR DAS MISSÕES**

Avenida Independência, 1131 – Fone (55)3358.1101 – Fax (55)3358.1102 – CEP 97940-000 *[administracao@pmsalvadormissoes.com.br](mailto:administracao@pmsalvadormissoes.com.br)*

**61.** Permitir consulta única do histórico funcional do servidor, com todos os seus contratos, mostrando: períodos aquisitivos, períodos de gozo de férias, afastamentos, atestados, faltas, férias e resumo dos afastamentos.

**62.** Possibilitar o cadastro de movimentos anteriores à implantação do sistema para que o usuário possa gerar os relatórios anuais.

**63.** Permitir a integração com o sistema de contabilidade para geração automática dos empenhos da folha de pagamento e respectivos encargos patronais, com emissão de resumo para conferência.

**64.** Possibilitar o rateio de valores das parcelas pagas do parcelamento do FGTS para os servidores contratados a época, possibilitando vários lotes por competência, conforme instruções da Caixa Econômica Federal.

**65.** Permitir a configuração de cabeçalho e rodapé para quaisquer relatórios emitidos pelo sistema, permitindo inclusive a inserção de comentários.

**66.** Possuir processo de progressão salarial automatizado.

**67.** Controlar a progressão funcional e promoções de cargos e manter as respectivas informações registradas no histórico funcional do servidor com os atos publicados para cada servidor ao longo de sua carreira.

#### **d) Funcionalidades para o sistema de Contabilidade Pública**

**1.** Permitir que seja efetuada a escrituração contábil nos sistemas financeiro, patrimonial e de compensação em partidas dobradas e no sistema orçamentário em partida simples, em conformidade com os arts. 83 a 106 da Lei 4.320/64, inclusive com registro em livro diário, e em conformidade com o PCASP - Plano de Contas da Administração Pública Federal, segundo as NBCASP - Normas Brasileiras de Contabilidade Aplicadas ao Setor Público e o MCASP – Manual de Contabilidade Aplicada ao setor Público.

**2.** Permitir a existência de mais de uma unidade na mesma base de dados, com contabilização distinta, que possibilite a emissão de relatórios anuais e da LRF de forma consolidada.

**3.** Permitir, se legalmente necessário, a importação dos movimentos dos fundos, fundações ou autarquias, que estejam em ambiente externo a rede.

**4.** Permitir a geração de relatórios gerenciais de Receita, Despesa, Restos a Pagar, Depósitos de Diversas Origens, Bancos e outros, de acordo com o interesse do Tribunal de Contas, bem como Boletim Financeiro Diário.

**5.** Elaborar os anexos e demonstrativos do balancete mensal e do balanço anual, na forma da Lei 4.320/64, Lei Complementar 101/00- LRF e Resolução do Tribunal de Contas.

**6.** Permitir que seja efetuada a geração dos razões analíticos de todas as contas integrantes dos Sistemas Financeiro, Patrimonial e de Compensação.

**7.** Permitir cadastrar históricos com textos padronizados, vinculando a conta a ser debitada e/ou creditada.

**8.** Permitir que seja efetuado o registro de empenhos por estimativa, global e ordinário.

**9.** Permitir que seja efetuado o registro de sub-empenho sobre o empenho global.

**10.** Permitir a anulação automática dos empenhos por estimativa no final do exercício, evitando a inscrição em restos a pagar.

**11.** Permitir a anulação total e parcial do empenho, ordens de pagamento, nota de despesa extra-orçamentária e o cancelamento da anulação, possibilitando auditoria destas operações.

**12.** Permitir pagamento de empenho, restos a pagar e despesas extras, sendo que a cada

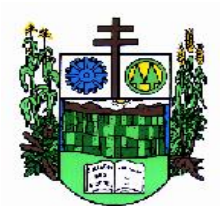

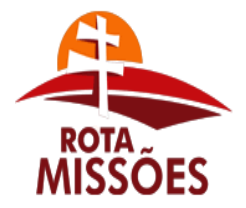

# **PREFEITURA MUNICIPAL DE SALVADOR DAS MISSÕES**

Avenida Independência, 1131 – Fone (55)3358.1101 – Fax (55)3358.1102 – CEP 97940-000 *[administracao@pmsalvadormissoes.com.br](mailto:administracao@pmsalvadormissoes.com.br)*

nota de pagamento deve permitir informar mais de uma conta pagadora, inclusive de bancos diferentes.

**13.** Efetuar automaticamente as incorporações nas contas de patrimônio quando da liquidação do empenho de aquisição de bem patrimonial.

**14.** Efetuar automaticamente lançamentos na conta de compensado quando da liquidação e prestação de contas dos empenhos de adiantamentos ou subvenções.

**15.** Permitir controlar o prazo de vencimento dos pagamentos de empenhos, visando o controle dos pagamentos em ordem cronológica.

**16.** Permitir registrar os pagamentos totais ou parciais das despesas e a anulação dos registros de pagamentos.

**17.** Permitir descontos no pagamento de empenhos, restos a pagar e despesas extras, efetuando automaticamente os lançamentos nas contas orçamentárias e financeiras.

**18.** Permitir efetuar automaticamente os lançamentos de baixa na conta patrimonial quando do registro da receita de dívida ativa e de alienação.

**19.** Permitir efetuar o cancelamento de restos a pagar em contrapartida com a receita orçamentária, em conta definida pelo usuário.

**20.** Controlar os restos a pagar em contas separadas por exercício, para fins de cancelamento, quando necessários.

**21.** Possuir cadastros de Convênios e Prestação de Contas de Convênio, Contratos, Precatórios e Caução.

**22.** Permitir que sejam emitidas notas de pagamento, de despesas extra, de empenhos e de sub-empenhos.

**23.** Permitir que o usuário possa emitir mais de uma nota de empenho informando por intervalo e/ou aleatoriamente os números dos empenhos.

**24.** Permitir que as unidades orçamentárias processem os respectivos empenhos.

**25.** Permitir o controle de despesa por tipo relacionado ao elemento de despesa.

**26.** Permitir cadastrar e controlar as dotações constantes no orçamento da Câmara e das decorrentes de créditos adicionais especiais e extraordinários.

**27.** Permitir que nas alterações orçamentárias possa se adicionar diversas dotações e subtrair de diversas fontes para um mesmo decreto.

**28.** Permitir bloqueio e desbloqueio das dotações orçamentárias.

**29.** Permitir a elaboração de demonstrativo do excesso de arrecadação e do excesso de arrecadação pela tendência do exercício.

**30.** Permitir gerar planilhas para formar quadro de detalhamento da despesa.

**31.** Efetuar o acompanhamento do cronograma de desembolso das despesas para limitação de empenho conforme o artigo 9º da Lei 101/00 – LRF, de 4 de maio de 2000, quando necessário.

**32.** Permitir gerar relatórios gerenciais de execução da despesa, por credores, por classificação, por período de tempo e outros de interesse da Câmara.

**33.** Permitir gerar relatórios com saldos disponíveis nas dotações, inclusive de empenhos globais e outros de interesse da Câmara.

**34.** Permitir gerar arquivos para o sistema do Tribunal de Contas (TCE – RS) relativos aos atos administrativos de contabilidade, financeiro, e orçamento.

**35.** Gerar relatório para conferência de inconsistências a serem corrigidas no sistema antes de gerar os arquivos para o TCE-RS.

**36.** Permitir a geração de relatórios de LRF em vários formatos: ex.: XLS, TXT, PDF.

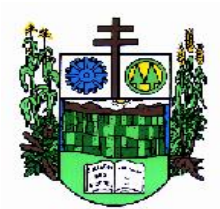

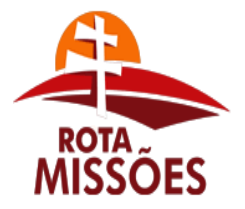

# **PREFEITURA MUNICIPAL DE SALVADOR DAS MISSÕES**

Avenida Independência, 1131 – Fone (55)3358.1101 – Fax (55)3358.1102 – CEP 97940-000 *[administracao@pmsalvadormissoes.com.br](mailto:administracao@pmsalvadormissoes.com.br)*

**37.** Atender as Portarias Federais em vigor, possibilitando a execução da Despesa e Receita, bem como emitir os anexos exigidos, e de forma que em cada exercício estejam disponíveis a estrutura e descrições das Portarias Federais vigentes no período selecionado. **38.** Possibilitar configurar permissões de acesso para que determinados usuários tenham permissões de acesso aos cadastros para consultas, mas sem permissão para efetuar alterações.

**39.** Possuir processo de encerramento mensal, que verifique eventuais divergências de saldos, e que após o encerramento não possibilite alterações em lançamentos contábeis já efetuados.

**40.** Executar o encerramento do exercício, com todos os lançamentos automáticos e com a apuração do resultado.

**41.** Permitir o cadastramento de devolução de receita utilizando rubricas redutoras conforme Manual de Procedimentos da Receita Pública da STN.

**42.** Permitir que seja feita a contabilização do regime próprio de previdência em conformidade com a Portaria 916 do ministério de previdência, com emissão dos respectivos demonstrativos.

**43.** Possibilitar iniciar os movimentos contábeis no novo exercício mesmo que o anterior ainda não esteja encerrado, e com possibilidade de atualização automática dos saldos contábeis.

**44.** Possibilitar o controle da despesa por fonte de recurso.

**45.** Emitir relatórios: Pagamentos Efetuados, Razão da Receita, Pagamentos em Ordem Cronológica, Livro Diário, Extrato do Credor, Demonstrativo Mensal dos Restos a Pagar, Relação de Cheques Compensados e Não Compensados.

**46.** Emitir os relatórios das Contas Públicas para publicação na web, conforme IN 28/99 do TCU e Portaria 275/00 do TCU.

**47.** Permitir a alteração no valor, na dotação e no fornecedor enquanto não houver liquidação do empenho.

**48.** Emitir relatórios padrão TCE-RS para solicitação de Certidão Negativa.

**49.** Efetuar o controle automático dos saldos das contas, apontando eventuais estouros de saldos, ou lançamentos indevidos.

**50.** Permitir o cadastramento de devolução de receita utilizando rubricas redutoras conforme Manual de Procedimentos da Receita Pública da STN.

**51.** Possibilitar a emissão de relatório com as deduções para o Imposto de Renda.

**52.** Possuir rotina de emissão de cheques para pagamento das despesas, com a possibilidade de efetuar a baixa no momento do pagamento ao fornecedor.

**53.** Possibilitar que os precatórios sejam relacionados com a despesa destinada ao seu pagamento.

**54.** Enviar a nota de empenho diretamente ao e-mail do credor.

**55.** Enviar aviso de depósito diretamente ao e-mail do credor, com o número da Ordem de Pagamento, documento fiscal e valor pago.

**56.** Permitir a visualização, a qualquer momento, dos lançamentos contábeis gerados para notas de empenho, liquidações e ordens de pagamentos, ao selecioná-la.

**57.** Permitir a configuração das assinaturas nos relatórios.

#### **e) Funcionalidades para o sistema de Tesouraria**

**1.** Registrar os lançamentos de débito/crédito, de transferências bancárias.

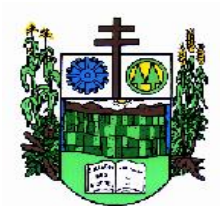

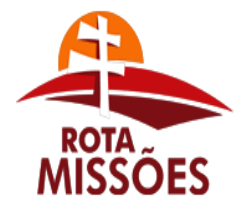

## **PREFEITURA MUNICIPAL DE SALVADOR DAS MISSÕES**

Avenida Independência, 1131 – Fone (55)3358.1101 – Fax (55)3358.1102 – CEP 97940-000 *[administracao@pmsalvadormissoes.com.br](mailto:administracao@pmsalvadormissoes.com.br)*

**2.** Permitir os lançamentos dos extratos bancários para gerar as conciliações, registrando automaticamente os lançamentos na Contabilidade.

**3.** Possuir controle para que nenhum pagamento com cheque seja efetuado sem o respectivo registro.

**4.** Possuir relatórios dos pagamentos efetuados por banco/cheque.

**5.** Permitir consultas em diversas classificações e registrar automaticamente os lançamentos na Contabilidade.

**6.** Permitir gerar os arquivos relativos às ordens bancárias para pagamentos dos fornecedores com crédito em conta bancária.

**7.** Controlar a movimentação de pagamentos (nas dotações orçamentárias, extraorçamentárias e restos a pagar) registrando todos os pagamentos efetuados contra caixa ou bancos, gerando recibos, permitindo estornos, efetuando os lançamentos automaticamente nas respectivas Contas Contábeis, permitindo consultas e emitindo relatórios auxiliares em diversas classificações.

**8.** Na Conciliação bancária, deverá permitir as necessárias comparações com os lançamentos de Pagamentos e de Recebimentos no período selecionado com os lançamentos dos extratos bancários, além de emitir o demonstrativo de conciliação do saldo bancário.

**9.** Emitir todos os relatórios diários necessários ao controle da Tesouraria, classificados em suas respectivas dotações/contas.

**10.** Possibilitar a demonstração diária de receitas arrecadadas (orçamentárias e extraorçamentárias).

**11.** Possibilitar a demonstração diária de despesas realizadas (orçamentárias e extraorçamentárias).

**12.** Possibilitar a demonstração de saldos bancários, possuindo boletim diário de bancos, livro do movimento do caixa, boletim diário da tesouraria e demonstrativo financeiro de caixa.

**13.** Possibilitar baixar automaticamente os pagamentos de documentos na emissão de cheques e ordens bancárias.

**14.** Possibilitar a configuração dos usuários com permissão para acesso e permissão para movimentar o caixa diário.

**15.** Possibilitar o registro da abertura e fechamento de caixa, com opção de efetuar lançamentos em datas anteriores ao do caixa atual.

**16.** Emitir relatórios: razão, pagamentos por ordem cronológica, pagamentos efetuados, contas a pagar p/ credores, pagamentos e recebimentos estornados, relação de cheques emitidos, emissão de notas de pagamentos, declaração de regularidade de saldo de caixa, entre outros.

**17.** Permitir a configuração de assinaturas por relatório, informando o nome do cargo e da pessoa que o ocupa.

**18.** Possibilitar o cadastramento de receitas lançadas e contabilização conforme determinações da STN.

**19.** Permitir descontos extras e orçamentários na liquidação de empenho efetuando automaticamente os lançamentos nas contas orçamentárias, financeiras e de compensação.

**20.** Permitir o pagamento de diversos documentos simultaneamente, caso necessário, a criação de documento de liquidação e pagamento em único movimento, a realização de vários pagamentos, podendo optar por única ou diversas formas de efetuá-lo.

**f) Funcionalidades para o sistema de Leis**

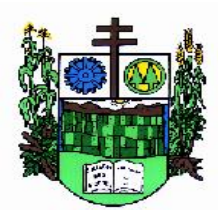

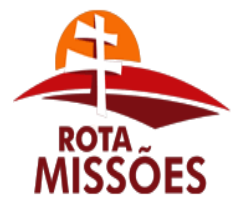

# **PREFEITURA MUNICIPAL DE SALVADOR DAS MISSÕES**

Avenida Independência, 1131 – Fone (55)3358.1101 – Fax (55)3358.1102 – CEP 97940-000 *[administracao@pmsalvadormissoes.com.br](mailto:administracao@pmsalvadormissoes.com.br)*

**1.** Deverá possibilitar que a Câmara de Vereadores organize e armazene de forma segura e organizada todas as informações necessárias ao processo legislativo, como: Partidos; Vereadores, Assessores, Prefeitos e Presidentes; Comissões e Mesas da Câmara; Projetos, Substitutivos, Pareceres, Emendas e Subemendas Vetos e autógrafos; Leis e Emendas à Lei Orgânica Municipal; Decretos e Resoluções; Portarias, Atos e Ofícios; Indicações, Moções, Pedidos de Providência e Requerimentos; Atas e Sessões; Leis Municipais, Estaduais e Federais ou qualquer texto que diga respeito ao processo legislativo.

**2.** Permitir a consulta a várias informações cadastradas no sistema, desde relações cadastrais à situação de projetos, autógrafos e vetos.

**3.** Permitir a consulta por palavras, ou até mesmo parágrafos, contidos no texto dos documentos cadastrados no sistema, possibilitando assim o acesso a leis, projetos, etc. de maneira fácil e ágil.

**4.** Permitir a utilização de editores como Microsoft Word, Libre Office, Lotus WordPro, etc...

**5.** Permitir o controle de vereadores por legislatura;

**6.** Permitir o controle de votação por vereadores, em primeira e segunda votação para os projetos;

**7.** Permitir o controle de comparecimento dos vereadores nas sessões legislativas.

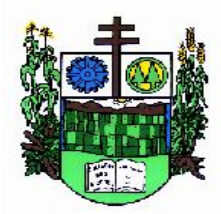

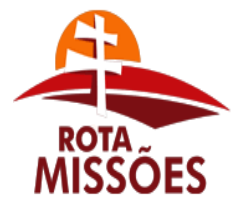

#### Estado do Rio Grande do Sul **PREFEITURA MUNICIPAL DE SALVADOR DAS MISSÕES**

Avenida Independência, 1131 – Fone (55)3358.1101 – Fax (55)3358.1102 – CEP 97940-000 *[administracao@pmsalvadormissoes.com.br](mailto:administracao@pmsalvadormissoes.com.br)*

# **ANEXO VI – PREGÃO n°. 007/2018**

# **ATESTADO DE VISITA TÉCNICA**

Atestamos para fins de participação no processo PREGÃO PRESENCIAL nº. 007/2018, que a empresa \_\_\_\_\_\_\_\_\_\_\_\_\_\_\_\_\_\_\_\_\_\_\_\_\_\_\_\_\_\_, com inscrição no CNPJ sob nº \_\_\_\_\_\_\_\_\_\_\_\_\_\_\_\_\_\_\_\_\_\_\_\_\_\_\_\_\_\_ visitou as instalações determinadas por esta Câmara Municipal de Salvador das Missões, tendo tomado conhecimento das informações referentes aos serviços, dependências e infra-estrutura necessária para a execução dos serviços objeto desta licitação.

 $\qquad \qquad$  de  $\qquad \qquad$  de  $\qquad \qquad$  de 2018.

Alice Petry Rech - Servidora

Representante da empresa